#### ФЕДЕРАЛЬНОЕ АГЕНТСТВО ЖЕЛЕЗНОДОРОЖНОГО ТРАНСПОРТА

Федеральное государственное бюджетное образовательное учреждение высшего образования «Иркутский государственный университет путей сообщения» (ФГБОУ ВО ИрГУПС)

> УТВЕРЖДЕНА приказом ректора от «31» мая 2024 г. № 425-1

## **Б1.О.15 Цифровые технологии в профессиональной деятельности**

## рабочая программа дисциплины

Специальность/направление подготовки – 23.05.06 Строительство железных дорог, мостов и транспортных тоннелей

Специализация/профиль – Строительство магистральных железных дорог

Квалификация выпускника – Инженер путей сообщения

Форма и срок обучения – очная форма 5 лет; заочная форма 6 лет

Кафедра-разработчик программы – Путь и путевое хозяйство

Общая трудоемкость в з.е. – 3 Часов по учебному плану (УП) – 108

Формы промежуточной аттестации очная форма обучения: зачет 5 семестр заочная форма обучения: зачет 3 курс

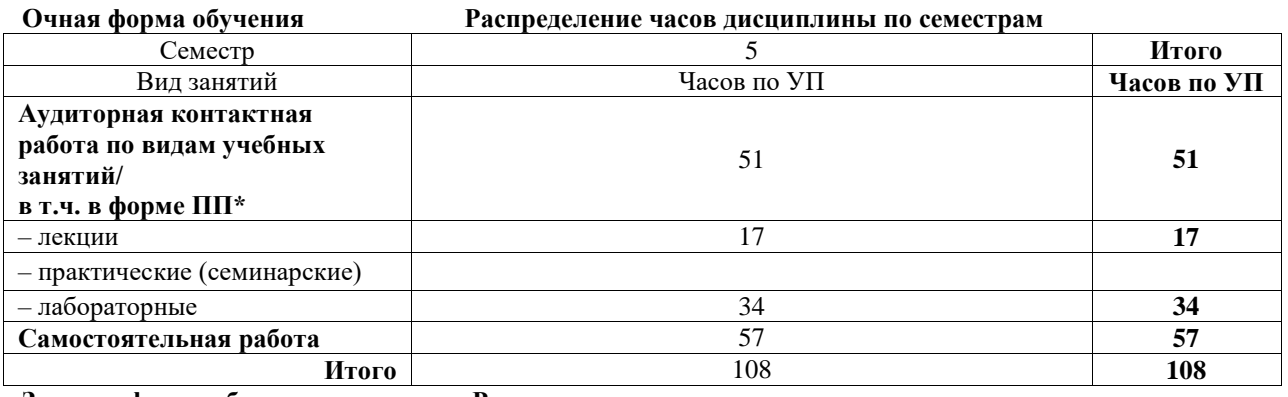

**Заочная форма обучения Распределение часов дисциплины по семестрам**

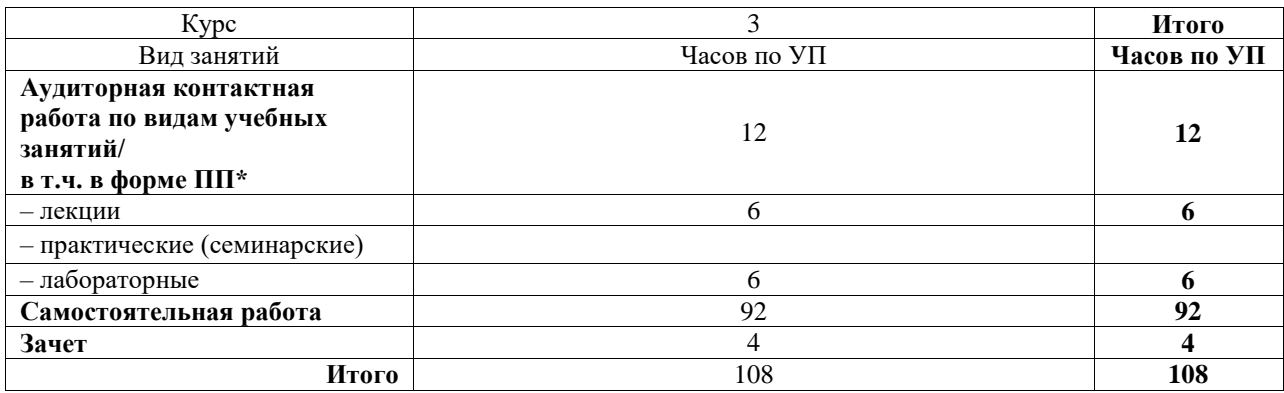

## ИРКУТСК

Подписант ФГБОУ ВО ИрГУПС Трофимов Ю.А.

Подпись соответствует файлу документа

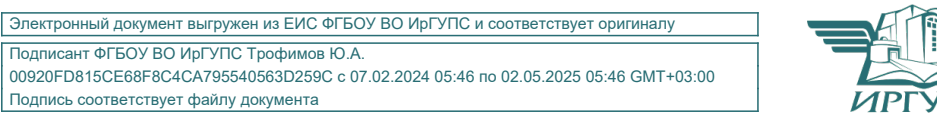

Рабочая программа дисциплины разработана в соответствии с федеральным государственным образовательным стандартом высшего образования – специалитет по специальности 23.05.06 Строительство железных дорог, мостов и транспортных тоннелей, утвержденным Приказом Минобрнауки России от 27.03.2018 г. № 218.

Программу составил(и): к.э.н., доцент, доцент, Т.Н. Асалханова

Рабочая программа рассмотрена и одобрена для использования в учебном процессе на заседании кафедры «Путь и путевое хозяйство», протокол от «21» мая 2024 г. № 10

Зав. кафедрой, к. т. н., доцент Д.А. Ковенькин

#### СОГЛАСОВАНО

Кафедра «Строительство железных дорог, мостов и тоннелей», протокол от «21» мая 2024 г. № 10

Зав. кафедрой, к. т. н., доцент К.М. Титов

#### **1 ЦЕЛЬ И ЗАДАЧА ДИСЦИПЛИНЫ 1.1 Цель дисциплины**

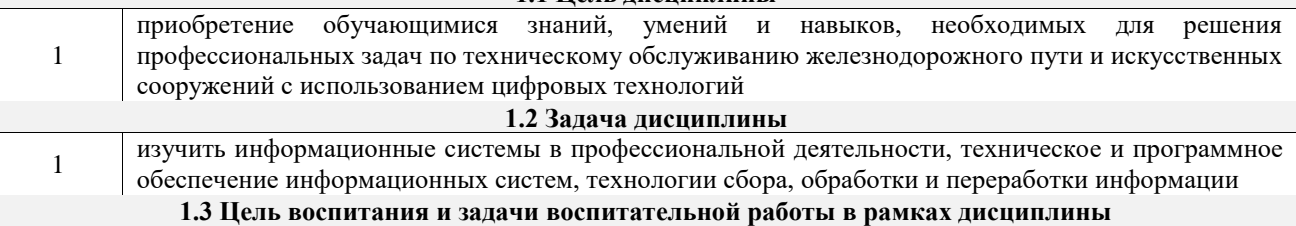

Профессионально-трудовое воспитание обучающихся

Цель – формирование у обучающихся осознанной профессиональной ориентации, понимания общественного смысла труда и значимости его для себя лично, ответственного, сознательного и творческого отношения к будущей деятельности, профессиональной этики, способности предвидеть изменения, которые могут возникнуть в профессиональной деятельности, и умению работать в изменённых, вновь созданных условиях труда.

Цель профессионально-трудового воспитания достигается по мере решения в единстве следующих задач:

– формирование сознательного отношения к выбранной профессии;

– воспитание чести, гордости, любви к профессии, сознательного отношения к профессиональному долгу, понимаемому как личная ответственность и обязанность;

– формирование психологии профессионала;

– формирование профессиональной культуры, этики профессионального общения;

– формирование социальной компетентности и другие задачи, связанные с имиджем профессии и авторитетом транспортной отрасли

## **2 МЕСТО ДИСЦИПЛИНЫ В СТРУКТУРЕ ОПОП**

Блок/часть ОПОП Блок 1. Дисциплины / Обязательная часть

**2.1 Дисциплины и практики, на которых основывается изучение данной дисциплины** 1 Б1.О.08 Информатика

**2.2 Дисциплины и практики, для которых изучение данной дисциплины**

**необходимо как предшествующее**

1 Б1.О.43 Информационные технологии в строительстве

2 Б3.01(Д) Выполнение выпускной квалификационной работы

#### **3 ПЛАНИРУЕМЫЕ РЕЗУЛЬТАТЫОБУЧЕНИЯ ПО ДИСЦИПЛИНЕ, СООТНЕСЕННЫЕ С ТРЕБОВАНИЯМИ К РЕЗУЛЬТАТАМ ОСВОЕНИЯ ОБРАЗОВАТЕЛЬНОЙ ПРОГРАММЫ**

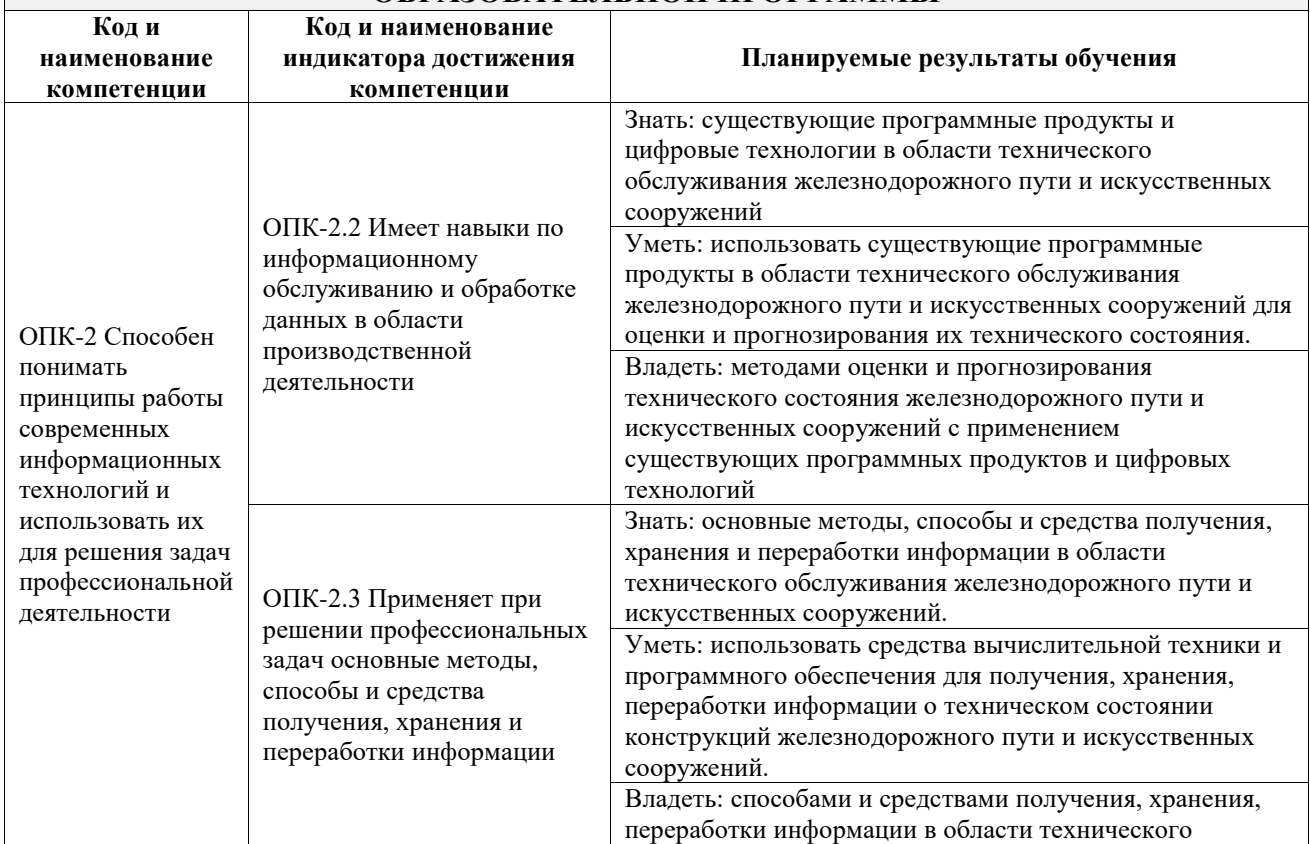

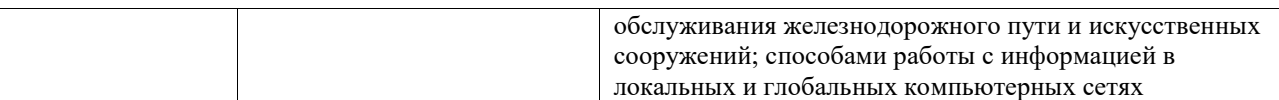

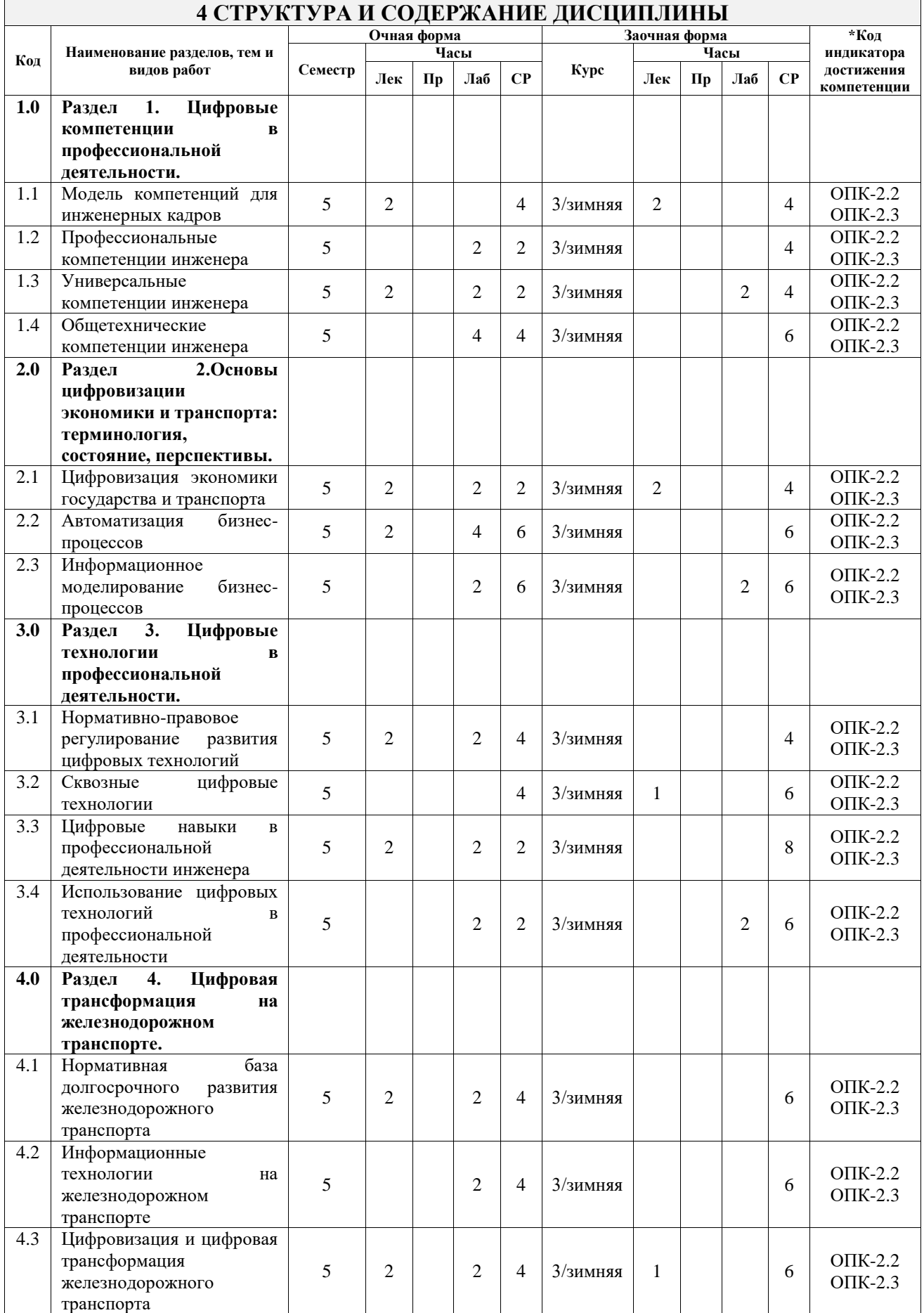

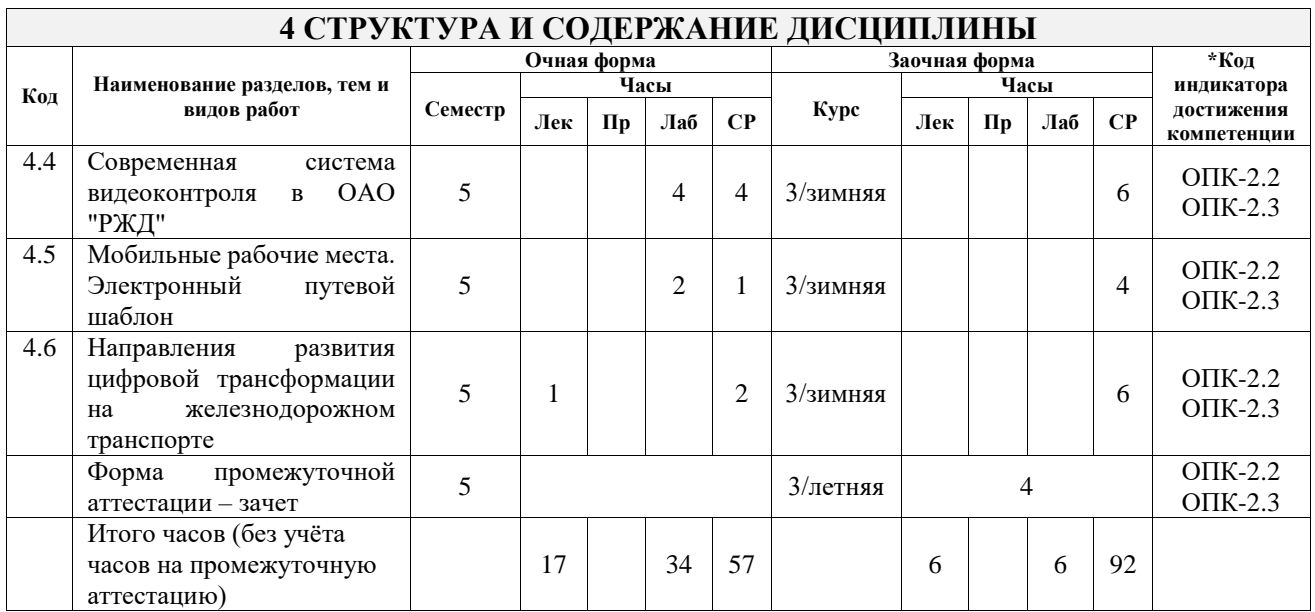

## **5 ФОНД ОЦЕНОЧНЫХ СРЕДСТВ ДЛЯ ПРОВЕДЕНИЯ ТЕКУЩЕГО КОНТРОЛЯ УСПЕВАЕМОСТИ И ПРОМЕЖУТОЧНОЙ АТТЕСТАЦИИ ОБУЧАЮЩИХСЯ ПО ДИСЦИПЛИНЕ**

Фонд оценочных средств для проведения текущего контроля успеваемости и промежуточной аттестации по дисциплине оформлен в виде приложения № 1 к рабочей программе дисциплины и размещен в электронной информационно-образовательной среде Университета, доступной обучающемуся через его личный кабинет

### **6 УЧЕБНО-МЕТОДИЧЕСКОЕ И ИНФОРМАЦИОННОЕ ОБЕСПЕЧЕНИЕ ДИСЦИПЛИНЫ**

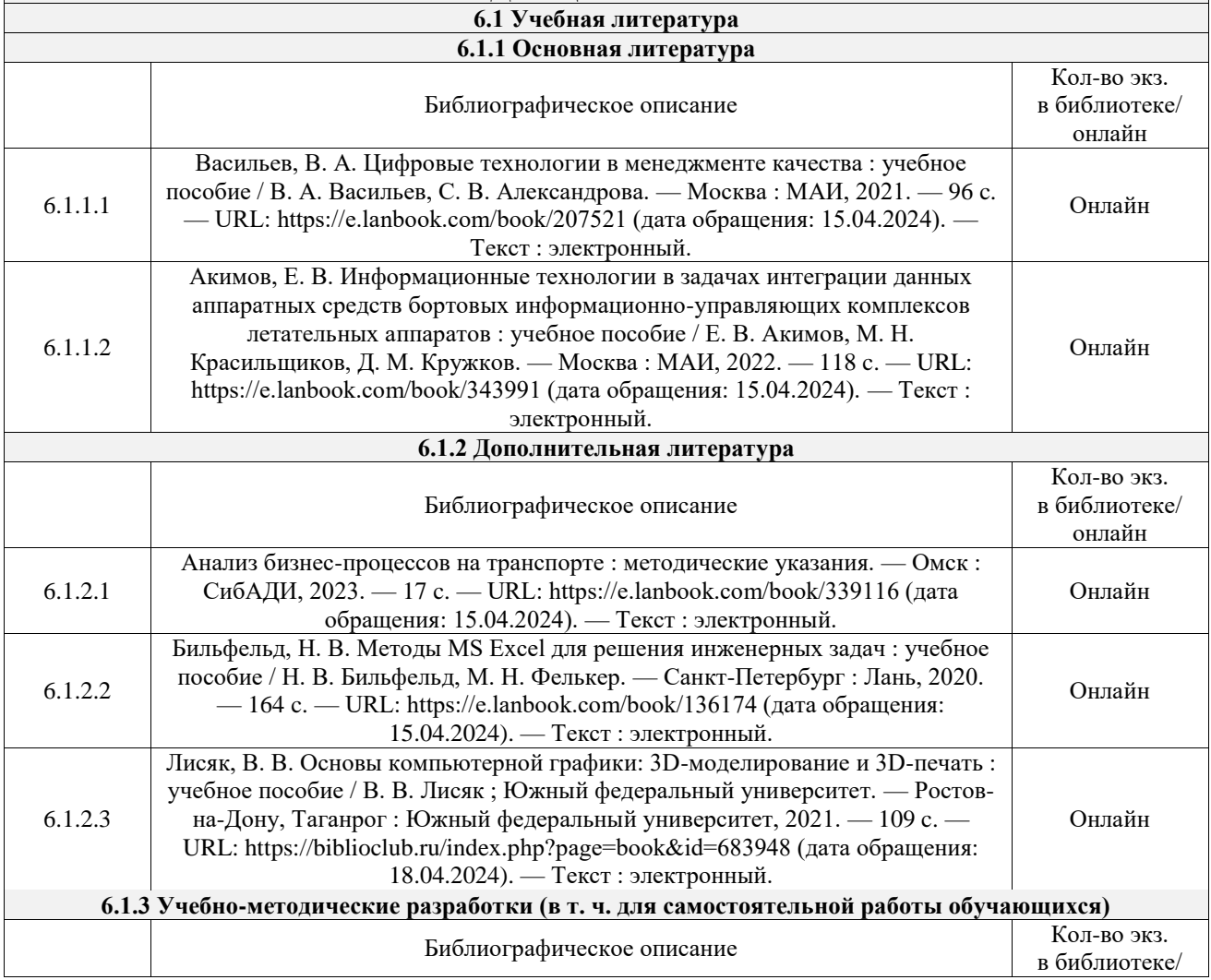

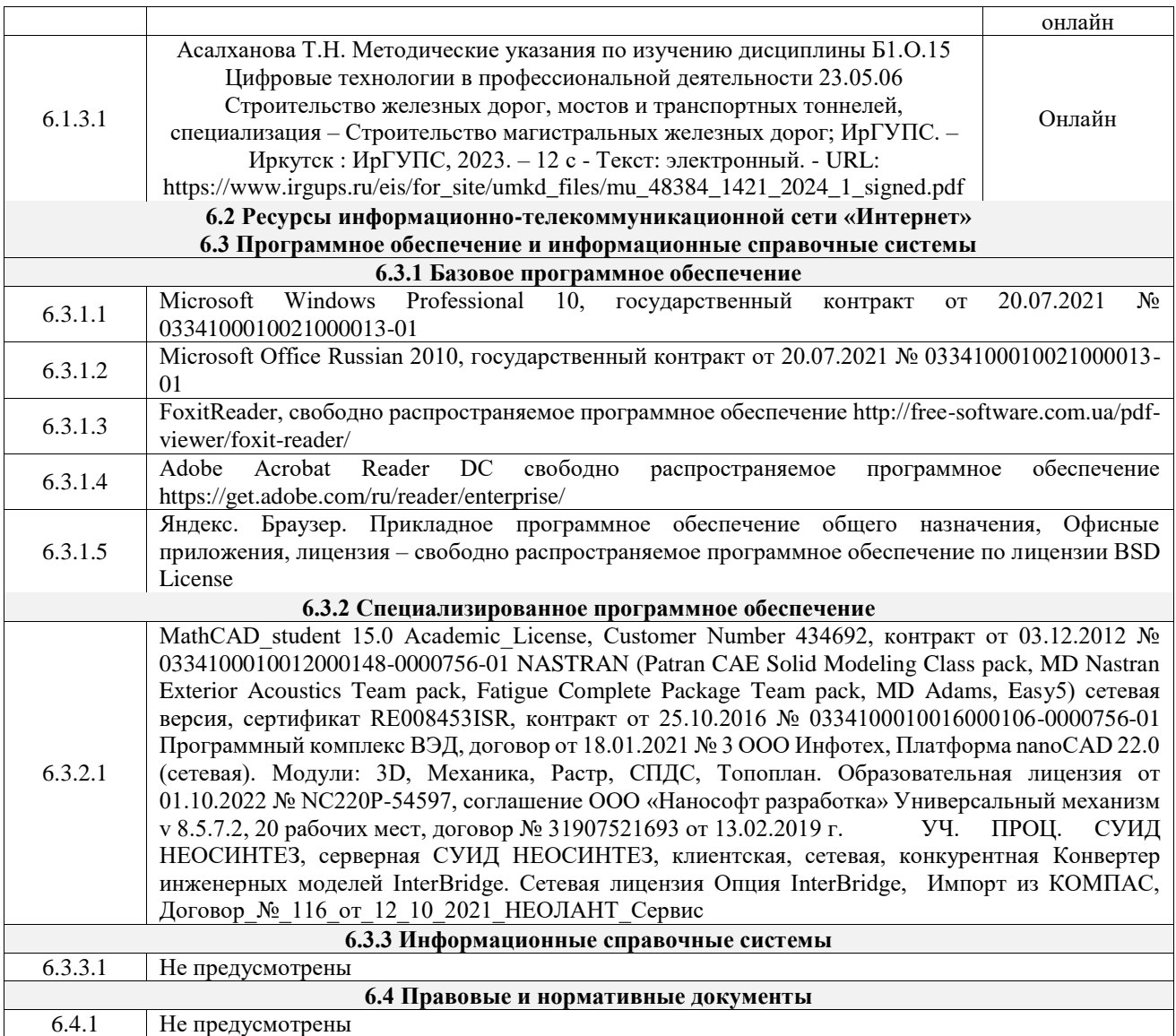

#### **7 ОПИСАНИЕ МАТЕРИАЛЬНО-ТЕХНИЧЕСКОЙ БАЗЫ, НЕОБХОДИМОЙ ДЛЯ ОСУЩЕСТВЛЕНИЯ УЧЕБНОГО ПРОЦЕССА ПО ДИСЦИПЛИНЕ**

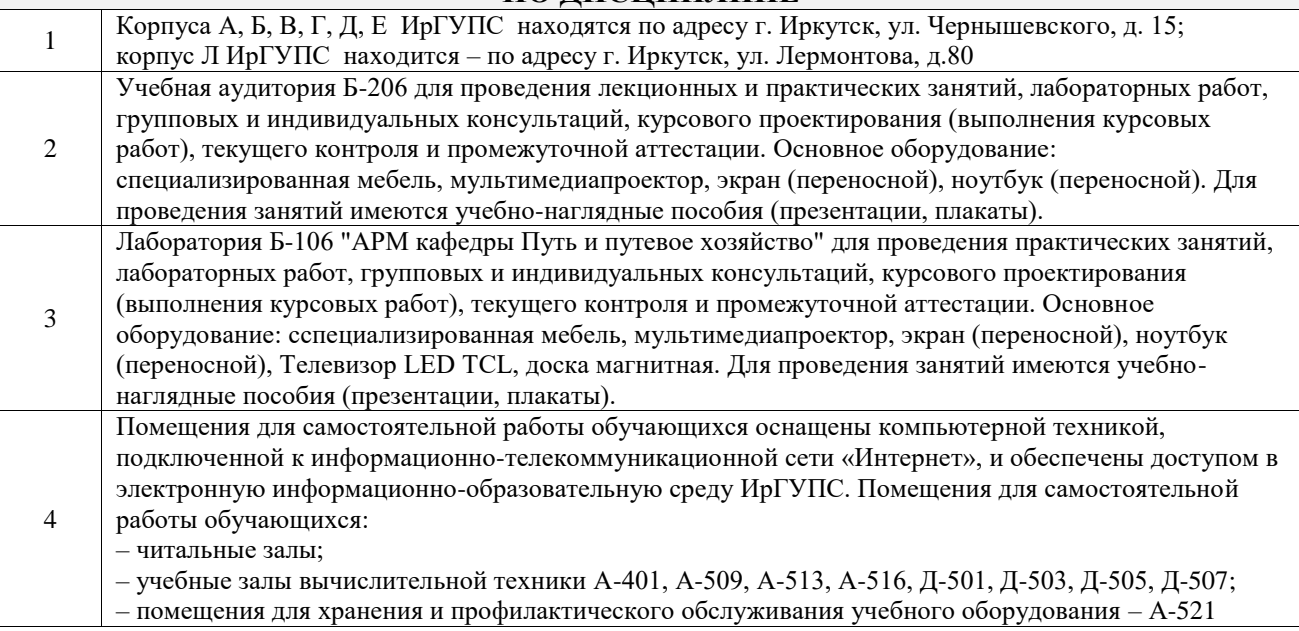

## **8 МЕТОДИЧЕСКИЕ УКАЗАНИЯ ДЛЯ ОБУЧАЮЩИХСЯ**

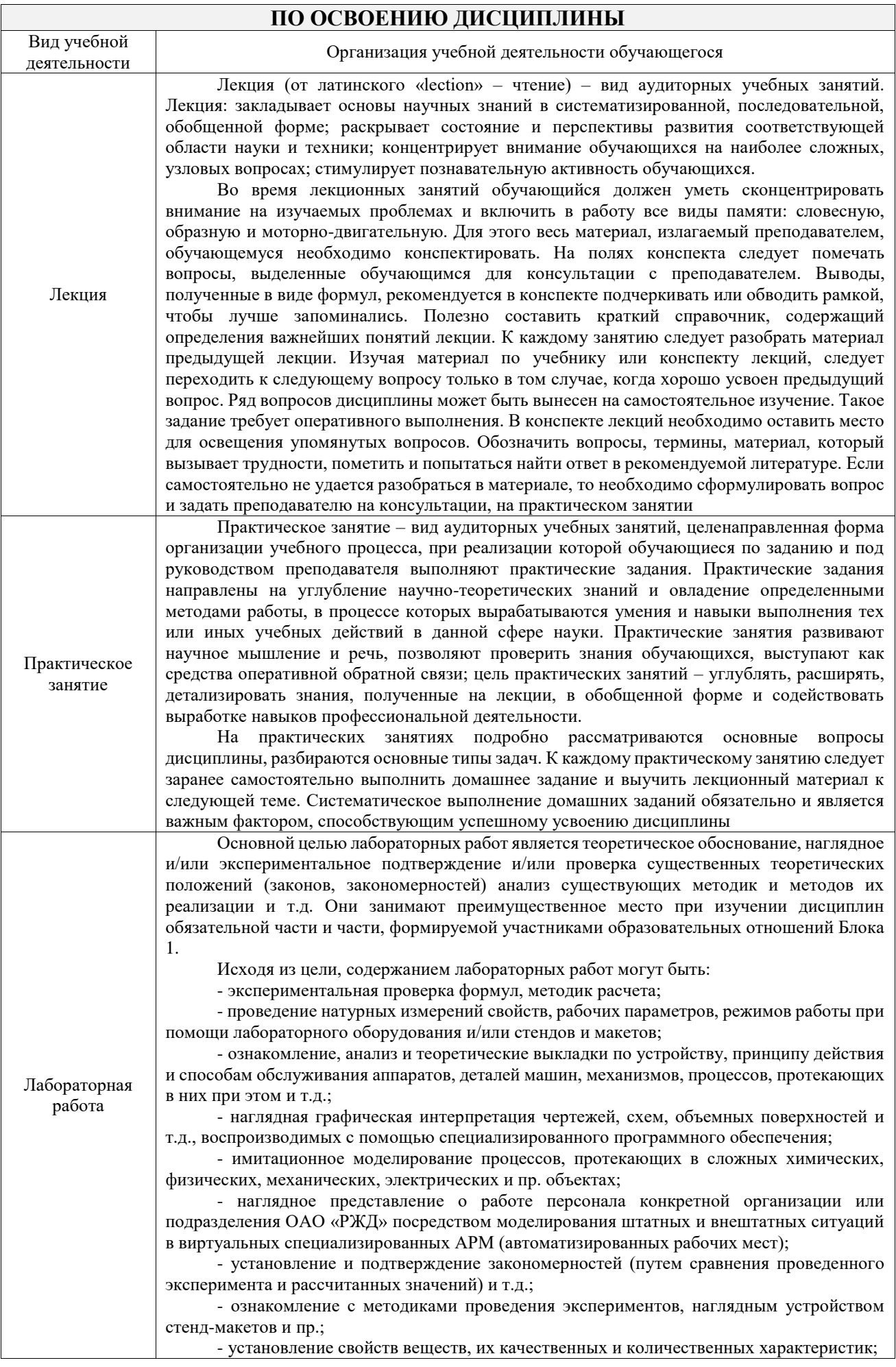

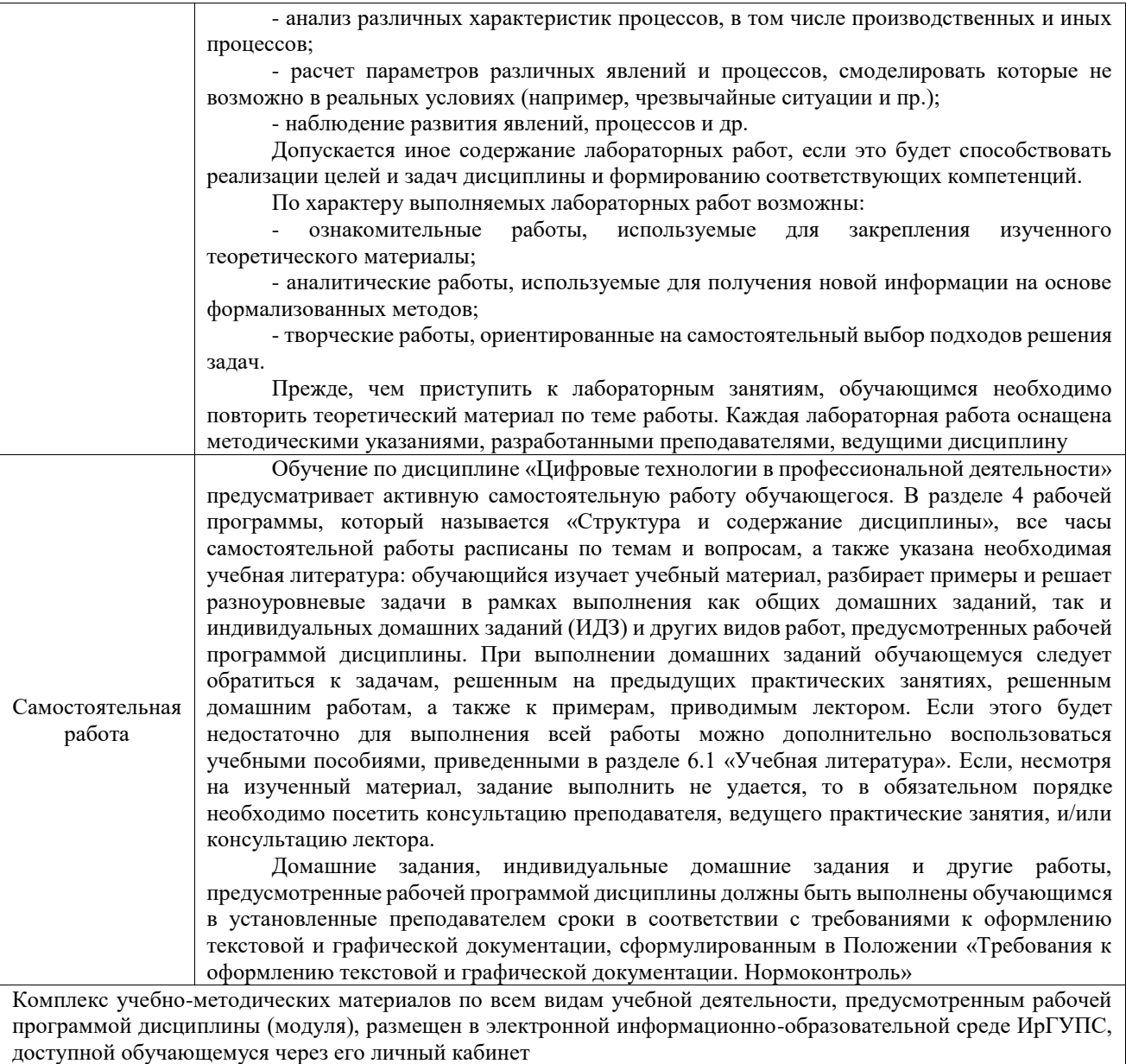

**Приложение № 1 к рабочей программе**

# **ФОНД ОЦЕНОЧНЫХ СРЕДСТВ**

# **для проведения текущего контроля успеваемости и промежуточной аттестации**

Фонд оценочных средств (ФОС) является составной частью нормативнометодического обеспечения системы оценки качества освоения обучающимися образовательной программы.

Фонд оценочных средств предназначен для использования обучающимися, преподавателями, администрацией ИрГУПС, а также сторонними образовательными организациями для оценивания качества освоения образовательной программы и уровня сформированности компетенций у обучающихся.

Задачами ФОС являются:

– оценка достижений обучающихся в процессе изучения дисциплины;

– обеспечение соответствия результатов обучения задачам будущей профессиональной деятельности через совершенствование традиционных и внедрение инновационных методов обучения в образовательный процесс;

– самоподготовка и самоконтроль обучающихся в процессе обучения.

Фонд оценочных средств сформирован на основе ключевых принципов оценивания: валидность, надежность, объективность, эффективность.

Для оценки уровня сформированности компетенций используется трехуровневая система:

– минимальный уровень освоения, обязательный для всех обучающихся по завершению освоения образовательной программы; дает общее представление о виде деятельности, основных закономерностях функционирования объектов профессиональной деятельности, методов и алгоритмов решения практических задач;

– базовый уровень освоения, превышение минимальных характеристик сформированности компетенций; позволяет решать типовые задачи, принимать профессиональные и управленческие решения по известным алгоритмам, правилам и методикам;

– высокий уровень освоения, максимально возможная выраженность характеристик компетенций; предполагает готовность решать практические задачи повышенной сложности, нетиповые задачи, принимать профессиональные и управленческие решения в условиях неполной определенности, при недостаточном документальном, нормативном и методическом обеспечении.

## **2. Перечень компетенций, в формировании которых участвует дисциплина.**

## **Программа контрольно-оценочных мероприятий. Показатели оценивания компетенций, критерии оценки**

Дисциплина «Цифровые технологии в профессиональной деятельности» участвует в формировании компетенций:

ОПК-2. Способен понимать принципы работы современных информационных технологий и использовать их для решения задач профессиональной деятельности **Программа контрольно-оценочных мероприятий очная форма обучения**

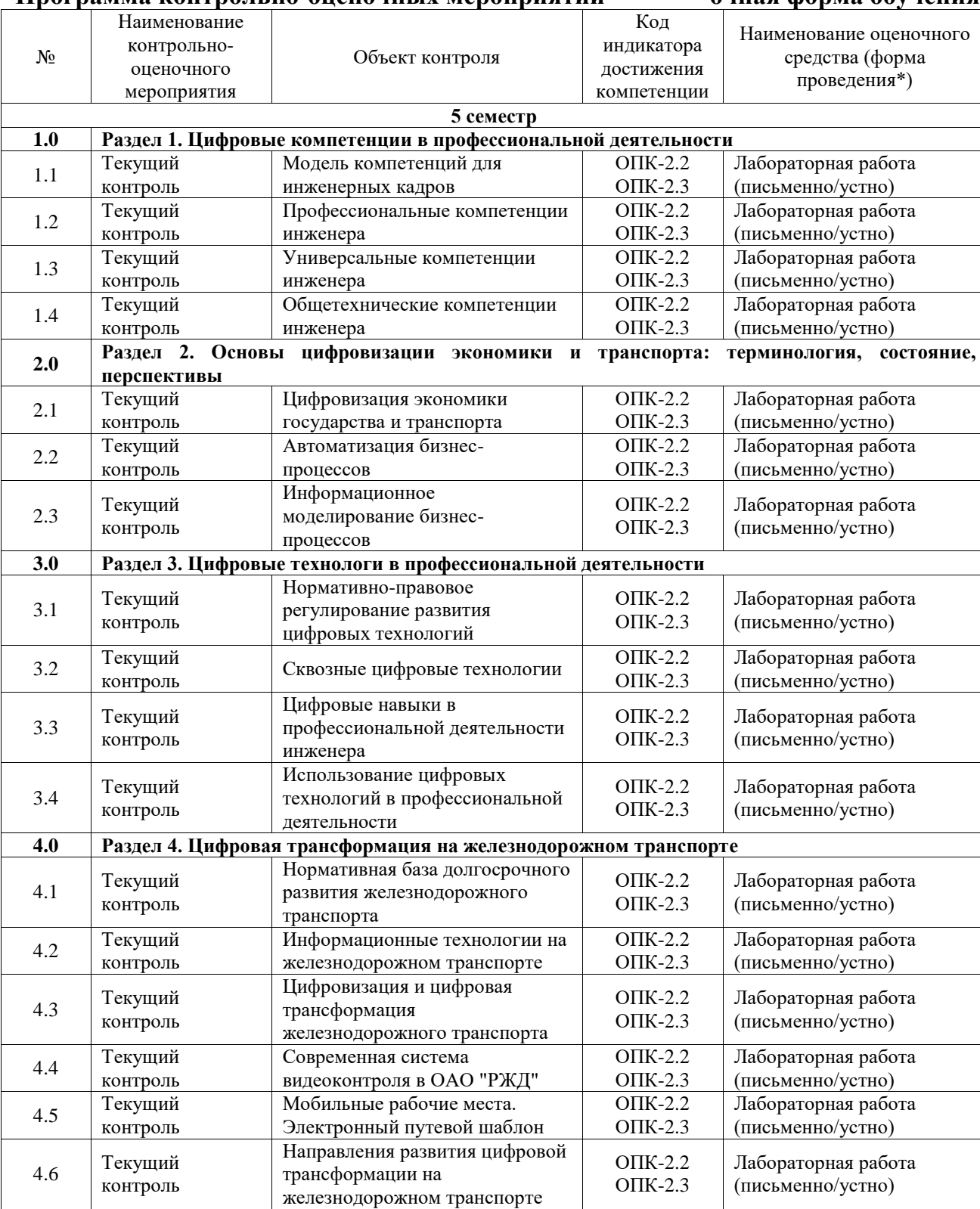

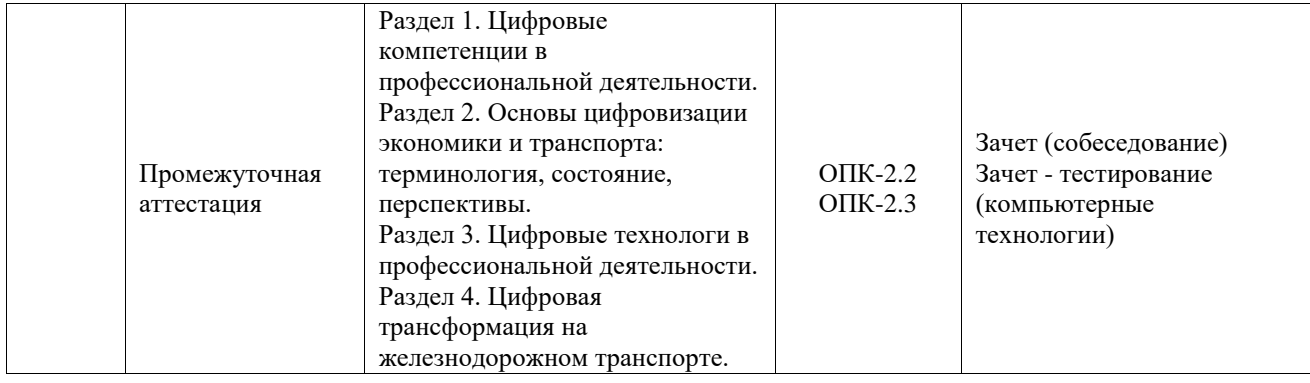

#### **Программа контрольно-оценочных мероприятий заочная форма обучения**

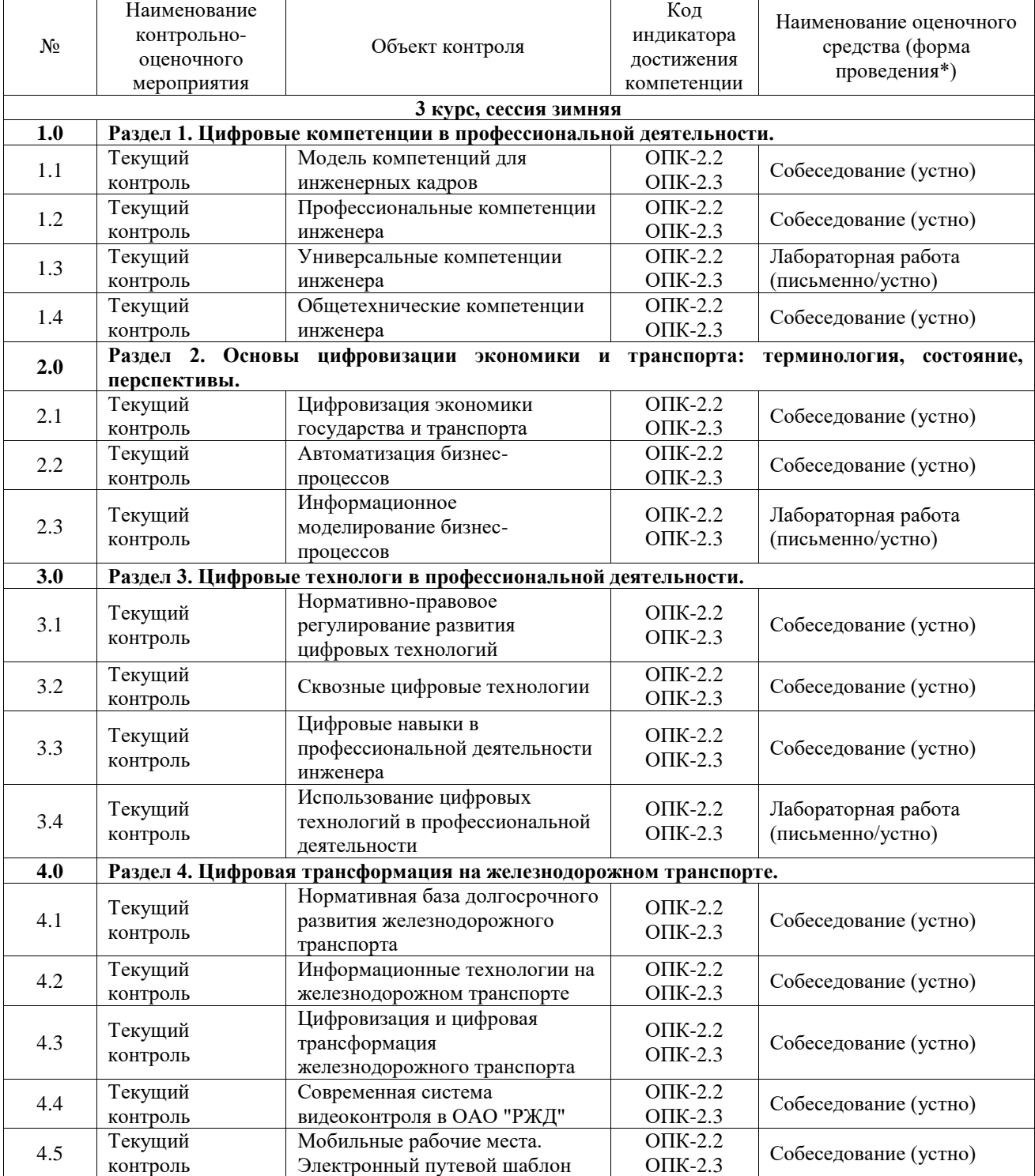

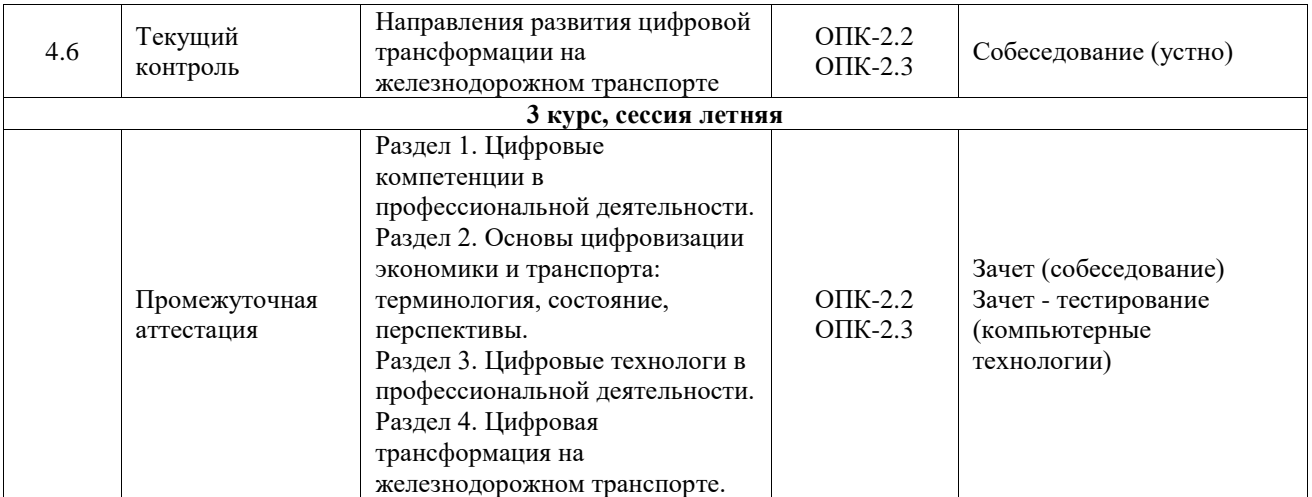

\*Форма проведения контрольно-оценочного мероприятия: устно, письменно, компьютерные технологии.

#### **Описание показателей и критериев оценивания компетенций. Описание шкал оценивания**

Контроль качества освоения дисциплины включает в себя текущий контроль успеваемости и промежуточную аттестацию. Текущий контроль успеваемости и промежуточная аттестация обучающихся проводятся в целях установления соответствия достижений обучающихся поэтапным требованиям образовательной программы к результатам обучения и формирования компетенций.

Текущий контроль успеваемости – основной вид систематической проверки знаний, умений, навыков обучающихся. Задача текущего контроля – оперативное и регулярное управление учебной деятельностью обучающихся на основе обратной связи и корректировки. Результаты оценивания учитываются в виде средней оценки при проведении промежуточной аттестации.

Для оценивания результатов обучения используется четырехбалльная шкала: «отлично», «хорошо», «удовлетворительно», «неудовлетворительно» и двухбалльная шкала: «зачтено», «не зачтено».

Перечень оценочных средств, используемых для оценивания компетенций, а также краткая характеристика этих средств приведены в таблице.

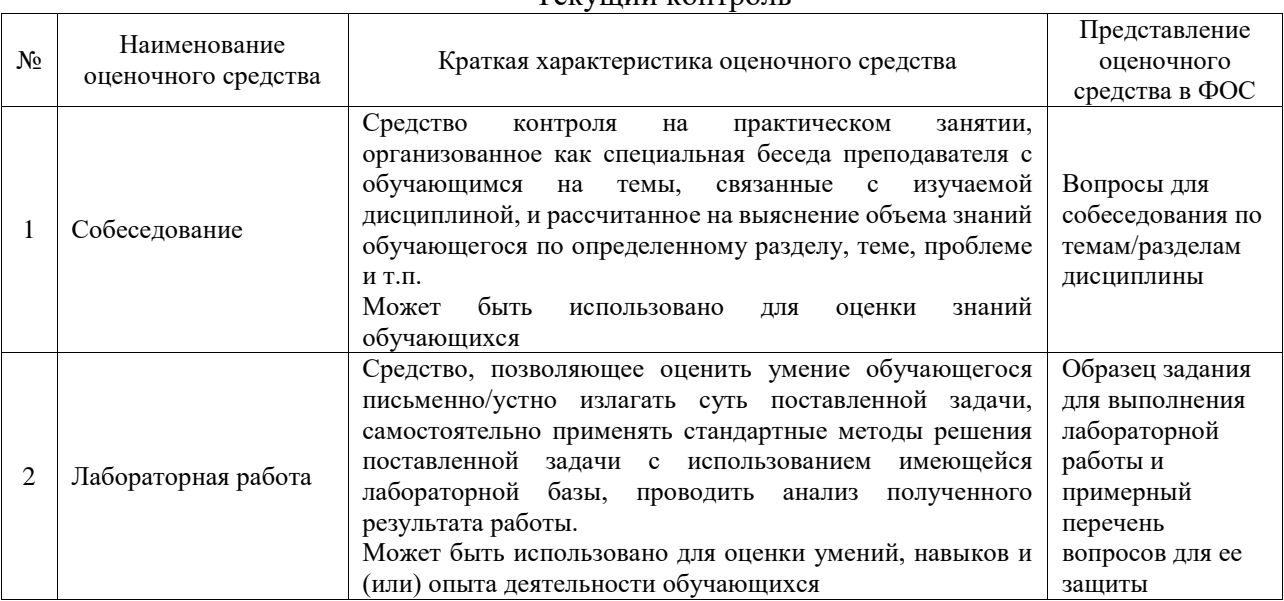

#### Текущий контроль

Промежуточная аттестация

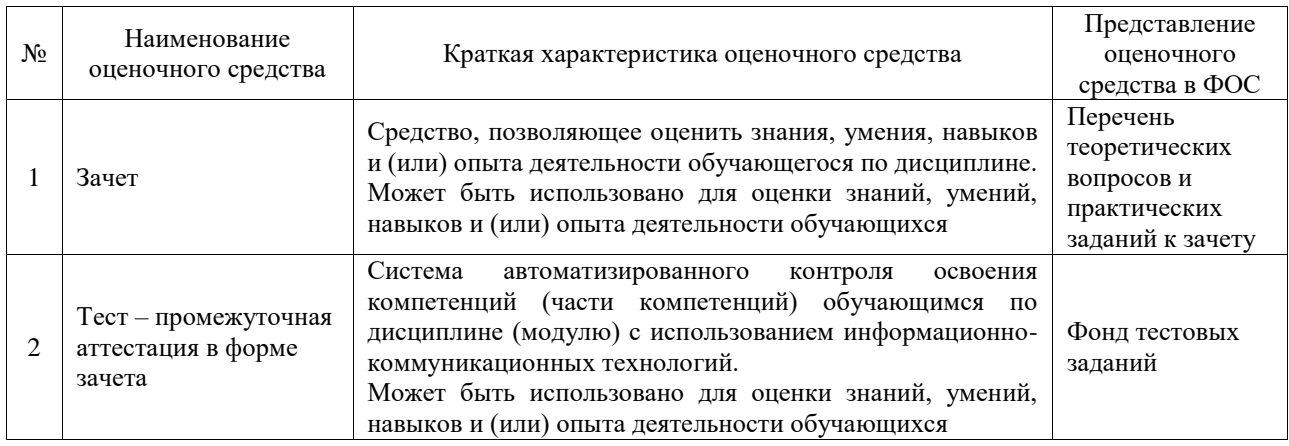

#### **Критерии и шкалы оценивания компетенций в результате изучения дисциплины при проведении промежуточной аттестации в форме зачета. Шкала оценивания уровня освоения компетенций**  $\overline{ }$

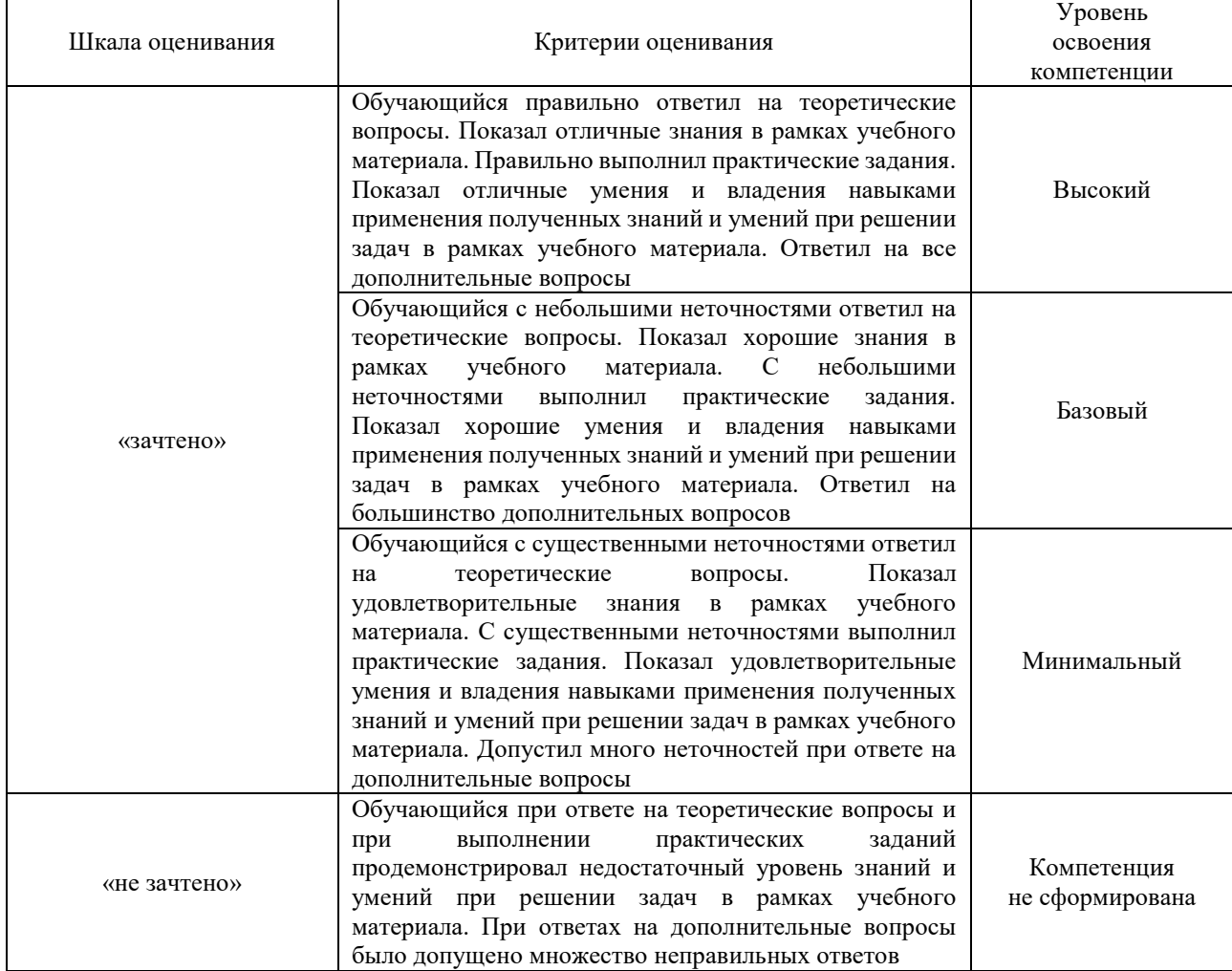

## Тест – промежуточная аттестация в форме зачета

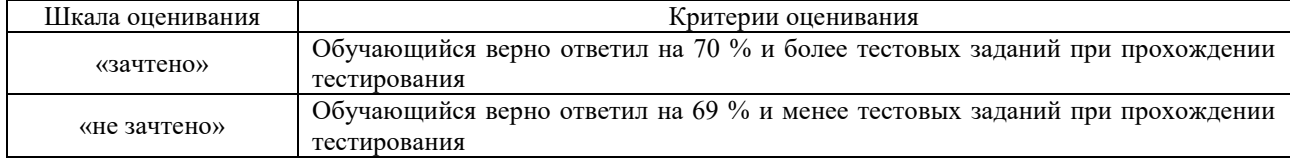

## **Критерии и шкалы оценивания результатов обучения при проведении текущего контроля успеваемости**

## Собеседование

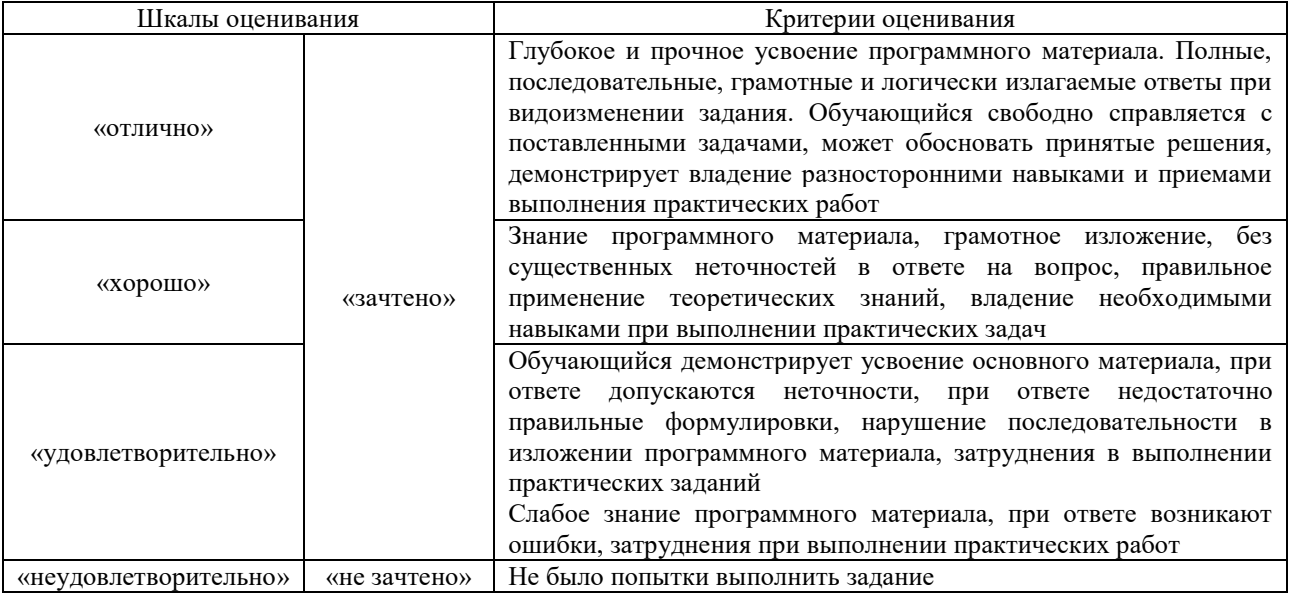

#### Лабораторная работа

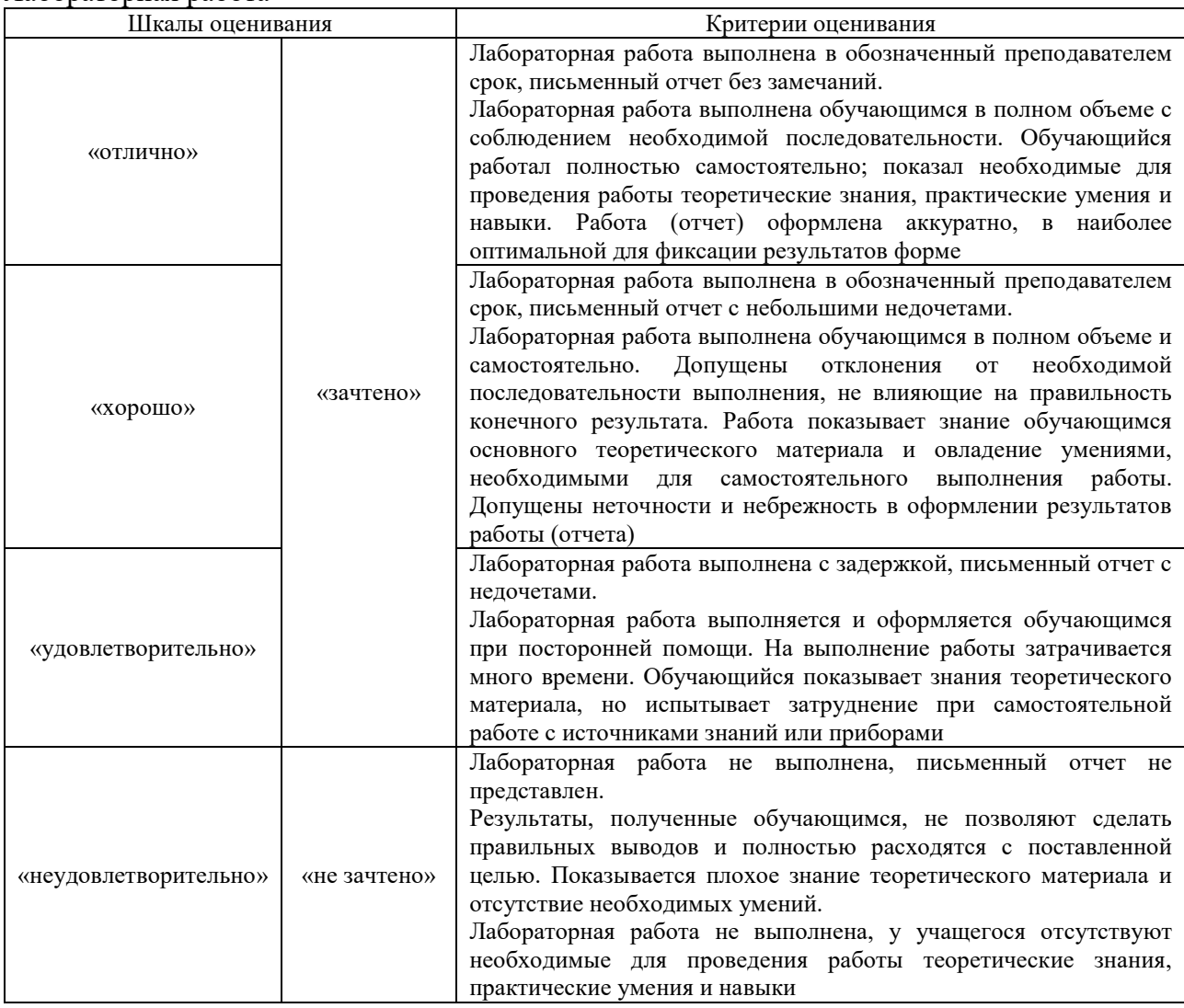

## **3. Типовые контрольные задания или иные материалы, необходимые**

#### **для оценки знаний, умений, навыков и (или) опыта деятельности**

#### **3.1 Типовые контрольные задания для проведения собеседования**

Контрольные варианты заданий выложены в электронной информационнообразовательной среде ИрГУПС, доступной обучающемуся через его личный кабинет. Ниже приведен образец типовых вариантов заданий для проведения собеседований.

Образец типового варианта вопросов для проведения собеседования

«Модель компетенций для инженерных кадров»

В модель компетенции для инженерных кадров входят:…

**Правильный ответ**: **научно-исследовательские, технико-технологические, гуманитарные.**

Образец типового варианта вопросов для проведения собеседования

«Профессиональные компетенции инженера»

Что определяют профессиональные компетенции для будущего инженера?

**Правильный ответ**: способность и готовность выпускника к реализации приобретенных в образовательном учреждении знаний, умений, навыков, опыта в профессиональной деятельности, т. е. способность выполнять работу в соответствии с требованиями должности; системное интегративное единство когнитивной и деятельностной составляющих, личностных характеристик и опыта.

Образец типового варианта вопросов для проведения собеседования

«Общетехнические компетенции инженера»

К общетехническим компетенциям инженера можно отнести следующие компетенции…

**Правильный ответ**: аналитические, организационно-управленческие, исследовательские, применять и использовать информационные технологии.

Образец типового варианта вопросов для проведения собеседования

«Цифровизация экономики государства и транспорта»

Что входит в модель цифровой экономики государства?

**Правильный ответ**: экономика, информационные технологии, управление/менеджмент Образец типового варианта вопросов для проведения собеседования

«Автоматизация бизнес-процессов»

Модель бизнес-процессов – это…

**Правильный ответ**: формализованное (графическое, табличное, текстовое) описание БП, отражающее реально существующую или предполагаемую деятельность организации

Образец типового варианта вопросов для проведения собеседования

«Нормативно-правовое регулирование развития цифровых технологий»

Основные нормативно-правовые документы развития цифровых технологий в России?

**Правильный ответ**: национальная программа «Цифровая экономика», «Стратегия развития информационного общества в Российской Федерации на 2017-2030 гг.», «О национальных целях развития Российской Федерации до 2030 г.»

Образец типового варианта вопросов для проведения собеседования

«Сквозные цифровые технологии»

Перечислите основные сквозные цифровые технологии.

**Правильный ответ**: большие данные, искусственный интеллект, системы распределенного реестра (блокчейн), квантовые технологии, новые и портативные источники энергии, новые производственные технологии, сенсорика и компоненты робототехники, технологии беспроводной связи, технологии управления свойствами биологических объектов, нейротехнологии, технологии виртуальной и дополненной реальности

Образец типового варианта вопросов для проведения собеседования

«Цифровые навыки в профессиональной деятельности инженера»

Какие цифровые навыки необходимы для будущего инженера?

**Правильный ответ**: excel, power point, sql, photoshop, моделирование

Образец типового варианта вопросов для проведения собеседования

«Нормативная база долгосрочного развития железнодорожного транспорта»

Назовите основные нормативные документы цифровой трансформации железнодорожного транспорта.

**Правильный ответ**: Долгосрочная программа развития ОАО «РЖД» до 2030 г., Стратегия цифровой трансформации ОАО «РЖД» до 2030 г., Программа развития информационных технологий ОАО «РЖД» до 2025 г.

Образец типового варианта вопросов для проведения собеседования

«Информационные технологии на железнодорожном транспорте»

Дайте понятие «информационные технологии».

Это приёмы, способы и методы применения средств вычислительной техники при выполнении функций сбора, хранения, обработки, передачи и использования данных; ресурсы, необходимые для сбора, обработки, хранения и распространения информации

Образец типового варианта вопросов для проведения собеседования

«Цифровизация и цифровая трансформация железнодорожного транспорта» Цифровизация – это…

**Правильный ответ**: это процесс превращения аналоговых данных и рабочих процессов в цифровой формат

Образец типового варианта вопросов для проведения собеседования

«Современная система видеоконтроля в ОАО "РЖД"»

#### Расшифруйте аббревиатуру БПЛА

**Правильный ответ**: беспилотный летальный аппарат

Образец типового варианта вопросов для проведения собеседования

«Мобильные рабочие места. Электронный путевой шаблон»

С какими автоматизированными системами управления происходит интеграция МРМ и ЭПШ?

**Правильный ответ**: с системой ЕК АСУИ

Образец типового варианта вопросов для проведения собеседования

«Направления развития цифровой трансформации на железнодорожном транспорте»

Сколько платформ заложено в программу развития цифровой трансформации ОАО «РЖД»?

#### **Правильный ответ:** 8

#### **3.2 Типовые задания для выполнения лабораторной работы и примерный перечень вопросов для ее защиты**

Контрольные варианты заданий выложены в электронной информационнообразовательной среде ИрГУПС, доступной обучающемуся через его личный кабинет.

Ниже приведен образец типовых вариантов заданий для выполнения лабораторных работ и примерный перечень вопросов для их защиты.

Образец заданий для выполнения лабораторных работ и примерный перечень вопросов для их защиты

«Модель компетенций для инженерных кадров»

Выполнить – построить модель компетенций для инженерных кадров. Исследовать связи между элементами модели, выявить те компетенции, которые необходимо развивать при обучении в университете.

Образец заданий для выполнения лабораторных работ и примерный перечень вопросов для

#### их защиты

«Профессиональные компетенции инженера»

Определить индикаторы компетенций инженерных кадров.

Выполнить – Исследовать возможности различных социальных сетей для создания аккаунтов, выявить преимущества и недостатки социальных сетей для будущей деятельности специалиста.

Образец заданий для выполнения лабораторных работ и примерный перечень вопросов для

их защиты

#### «Универсальные компетенции инженера»

Выполнить – изучить работу в социальных сетях создание аккаунтов, с Google-

документами. Узнать возможности сервисов для удаленной работы, а также создать почтовый адрес, аккаунт в социальных сетях. Исследовать возможности различных социальных сетей для создания аккаунтов, выявить преимущества и недостатки социальных сетей для будущей деятельности специалиста.

Образец заданий для выполнения лабораторных работ и примерный перечень вопросов для их защиты

#### «Общетехнические компетенции инженера»

Выполнить – познакомиться с принципами алгоритмизации, моделирования процессов. Исследовать возможности представления технологического процесса в виде алгоритма, модели.

Образец заданий для выполнения лабораторных работ и примерный перечень вопросов для

#### их защиты

#### «Цифровизация экономики государства и транспорта»

Выполнить – изучение основных направлений цифровой экономики, построение алгоритма развития цифровизации на ближайшие 3 года. Исследовать зависимости между различными направлениями развития цифровой экономики и влияния на изменения в компетенциях специалистов.

Образец заданий для выполнения лабораторных работ и примерный перечень вопросов для

их защиты

#### «Автоматизация бизнес-процессов»

Знакомство с программой Blender, первоначальный этап построения двухмерных моделей. Исследовать возможности моделирования в специализированных программных продуктах.

Образец заданий для выполнения лабораторных работ и примерный перечень вопросов для

## их защиты

#### «Информационное моделирование бизнес-процессов»

Выполнить – в электронных таблицах описать бизнес-процесс ремонта объекта. Исследовать – инструменты программного продукта для дальнейшего моделирования бизнеспроцессов.

Образец заданий для выполнения лабораторных работ и примерный перечень вопросов для их защиты

«Нормативно-правовое регулирование развития цифровых технологий»

Выполнить – изучить нормативно-правовую базу в области цифровых технологий, в том числе постановления правительства страны в этой области. Исследовать направления развития отраслей народного хозяйства, которые эффективнее будут работать с внедрением цифровых технологий.

Образец заданий для выполнения лабораторных работ и примерный перечень вопросов для

#### их защиты

#### «Сквозные цифровые технологии»

Выполнить – построить в Blender трёхмерную модель дома, расставить мебель в комнатах, подобрать текстуру для каждого элемента. Исследовать инструменты 3D моделирования в программе.

Образец заданий для выполнения лабораторных работ и примерный перечень вопросов для

#### их защиты

«Цифровые навыки в профессиональной деятельности инженера»

Выполнить – построить трёхмерную модель мостика в Blender. Исследовать возможности визуализации проекта.

Образец заданий для выполнения лабораторных работ и примерный перечень вопросов для их защиты

«Использование цифровых технологий в профессиональной деятельности»

Выполнить – изучить возможности анимации Blender. Исследовать возможности использования программы для BIM моделирования.

Образец заданий для выполнения лабораторных работ и примерный перечень вопросов для их защиты

«Нормативная база долгосрочного развития железнодорожного транспорта»

Выполнить – изучить нормативные документы о внедрении и развитии цифровой трансформации на железнодорожном транспорте. Исследовать возможности эффективного развития данного вида транспорта с точки зрения клиентов, пассажиров, работников.

Образец заданий для выполнения лабораторных работ и примерный перечень вопросов для их защиты

«Информационные технологии на железнодорожном транспорте»

Выполнить – изучить задачи, которые решаются с помощью информационных технологий. Исследовать, какие задачи можно решать на предприятиях транспорта без внедрения информационных систем управления, но за счет эффективного использования инструментов MS Office.

Образец заданий для выполнения лабораторных работ и примерный перечень вопросов для

их защиты

«Цифровизация и цифровая трансформация железнодорожного транспорта»

Выполнить – изучить проекты цифровой трансформации железнодорожного транспорта, в том числе цифровых двойников объектов инфраструктуры с помощью учебных роликов СамГУПС. Исследовать этапы развития цифровой трансформации и необходимость приобретения дополнительный компетенций.

Образец заданий для выполнения лабораторных работ и примерный перечень вопросов для их защиты

«Современная система видеоконтроля в ОАО "РЖД"»

Выполнить – автоматизировать расчеты в электронных таблицах за счет написать макросов и использования функций. Исследовать возможности приложения MS Excel для совместного доступа к заполнению электронных таблиц, контролю за наполнением и т.п.

Образец заданий для выполнения лабораторных работ и примерный перечень вопросов для их защиты

«Мобильные рабочие места. Электронный путевой шаблон»

Выполнить - знакомство с применением мобильных приложений на железнодорожном транспорте. Исследовать связи между мобильными рабочими местами, электронным путевым шаблоном и информационными системами управления железнодорожным транспортом.

Образец заданий для выполнения лабораторных работ и примерный перечень вопросов для их защиты

«Направления развития цифровой трансформации на железнодорожном транспорте»

Выполнить – ознакомиться на сайте ОАО «РЖД» с основными направлениями развития ЦТ, также перейти на Mash

#### **3.3 Типовые контрольные задания для проведения тестирования**

Фонд тестовых заданий по дисциплине содержит тестовые задания, распределенные по разделам и темам, с указанием их количества и типа.

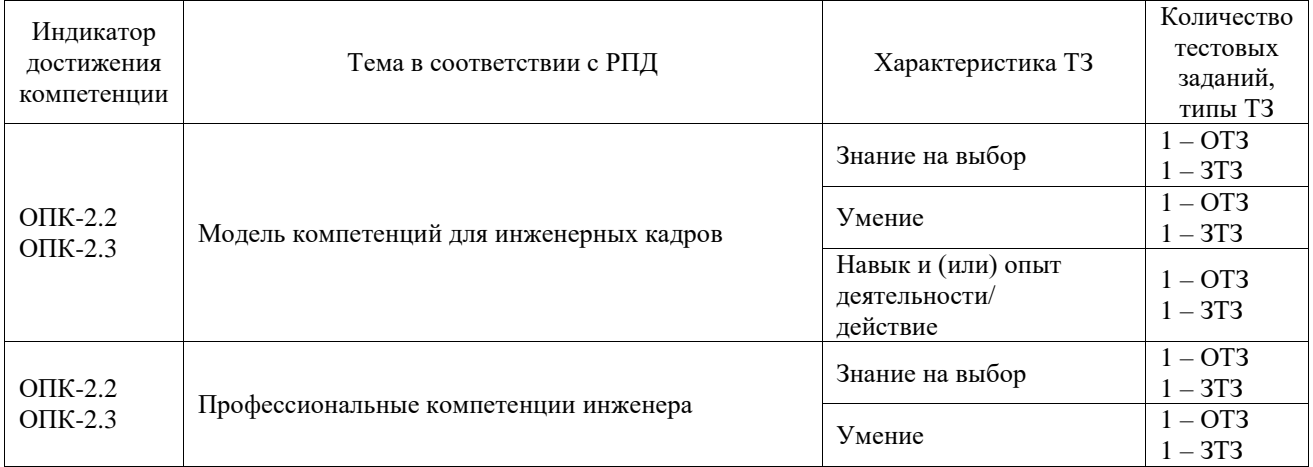

#### Структура фонда тестовых заданий по дисциплине

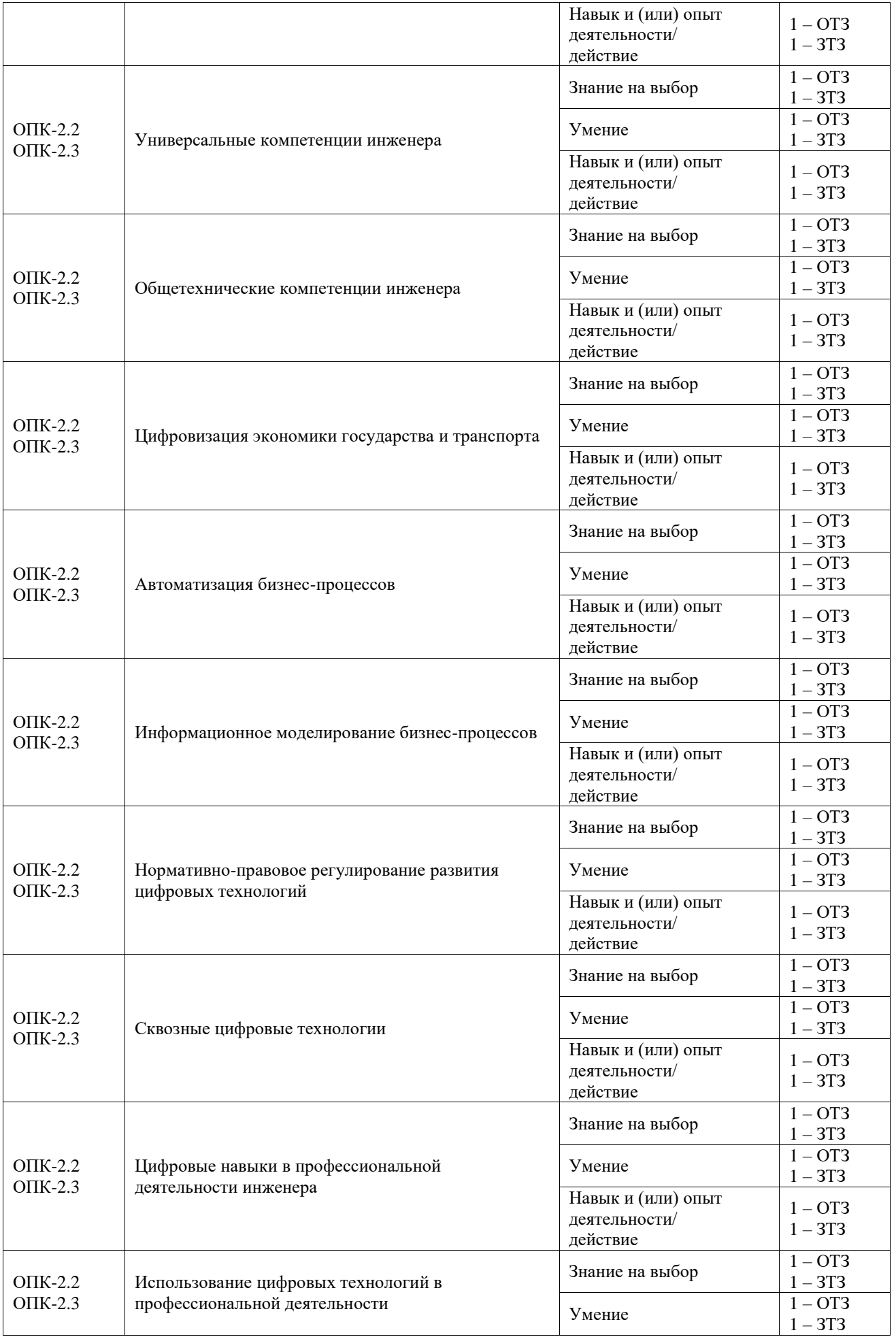

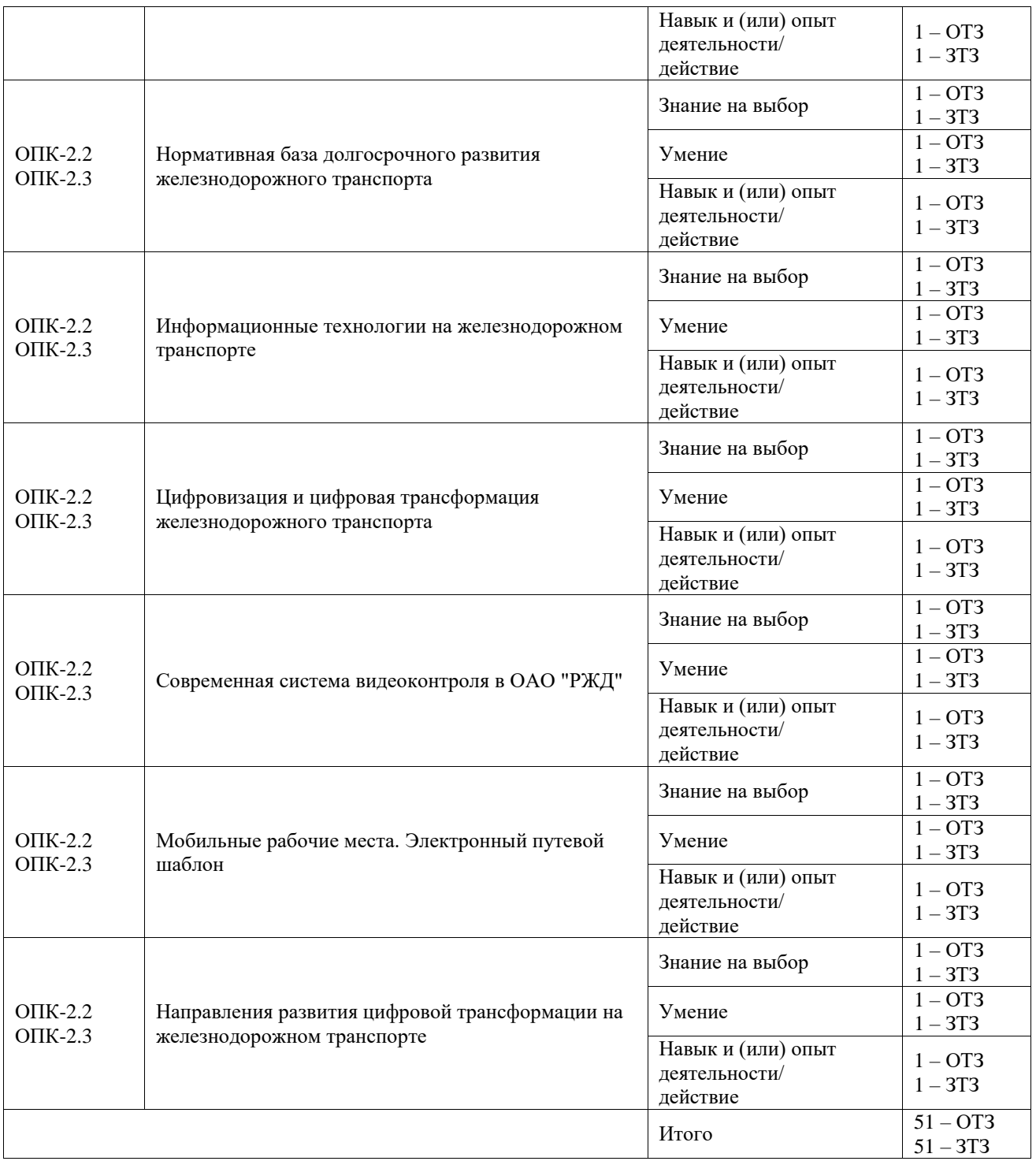

Полный комплект ФТЗ хранится в электронной информационно-образовательной среде ИрГУПС и обучающийся имеет возможность ознакомиться с демонстрационным вариантом ФТЗ.

Ниже приведен образец типового варианта итогового теста, предусмотренного рабочей программой дисциплины.

1. Что такое цифровая компетентность?

Выберите один или несколько ответов:

*а) готовность и способность личности применять информационно-коммуникационные технологии (ИКТ) уверенно, эффективно, критично и безопасно в разных сферах жизнедеятельности (информационная среда, коммуникации, потребление, техносфера) на основе овладения соответствующими компетенциями, как системой знаний, умений, ответственности и мотивации;*

б) это замена действий людей, направленных на сбор и обработку данных, работой системы. При этом сам результат и качество процесса остаются неизменными. Меняется только количество человеческих усилий;

в) это изменение модели управления процессом через работу с данными;

г) это изменение процесса для получения альтернативного результата. Привнесение в бизнес принципиально новых моделей.

2. Основные цифровые компетенции инженера.

Выберите один или несколько ответов:

а) управление данными, информацией и цифровым контентом;

б) обмен цифровыми технологиями; соблюдение цифрового этикета; управление цифровыми идентификаторами;

*в) интеграция и изменение цифрового контента; авторские права и лицензии; программирование; защита здоровья; защита окружающей среды; творческое использование цифровых технологий; определение пробелов в цифровой грамотности; управление специализированными цифровыми технологиями*;

г) новые возможности предъявления и работы с информацией (электронные библиотека, базы данных, поиск по тексту, гипертекст, мультимедиа, моделирование изучаемых процессов и явлений и т.д.); возможность виртуального сотрудничества и сотрудничества (участие в совместных проектах, обсуждениях, дистанционных проектов и т.д.).

3. Что такое аккаунт?

Выберите один или несколько ответов:

а) учётная запись на каком-либо сайте, в игре, приложении или социальной сети;

*б) интернет-площадка, сайт, который позволяет зарегистрированным на нем пользователям;*

в) коммуникационная сеть, в которой информация выступает в качестве продукта создания, переработки, хранения и использования.

4. Что подразумевается под проектным офисом?

это [[1]] в [[2]], которое централизует и развивает [[3]] бизнес-процессов, связанные с  $[[4]] [5]$ ].

Вставьте недостающие слова:

1 - структурное подразделение, 2 - организации, 3 - стандарты, 4 – управление, 5 проектами.

5. Что такое цифровая экономика?

Выберите один или несколько ответов:

*а) это деятельность, в которой ключевыми факторами производства являются данные, представленные в цифровом виде, а их обработка и использование в больших объёмах, в том числе непосредственно в момент их образования*;

б) позволяет по сравнению с традиционными формами хозяйствования существенно повысить эффективность качество и производительность в различных видах производства, технологий, оборудования, при хранении, продаже, доставке и потреблении товаров и услуг;

в) это набор библиотек для автоматизации рутинных действий, внесения в процесс разработки большей предсказуемости и комфорта, упрощения связи между разными частями приложения;

г) партнерство организаций, обеспечивающее постоянное взаимодействие принадлежащих им технологических платформ, прикладных интернет-сервисов, аналитических систем, информационных систем органов государственной власти Российской Федерации, организаций и граждан.

6. Интеллектуальные системы – это…

Это [[1]], способные решать [[2]], традиционно считающиеся [[3]], [[4]], используя и [[5]] [[6]] о предмете

Вставьте недостающие слова:

1 - системы, 2 - задачи, 3 - творческими, 4 - самообучаясь, 5 - накапливая, 6 - знания.

7. Что такое дополненная реальность?

Выберите один или несколько ответов:

а) это среда в реальном времени, дополняющая физический мир, каким мы его видим, цифровыми данными с помощью каких-либо устройств - планшетов, смартфонов или других, и программной части;

*б) это созданный с помощью технического и программного обеспечения виртуальный мир, передающийся человеку через осязание, слух, а также зрение и, в некоторых случаях, обоняние;*

в) свойство интеллектуальных систем выполнять творческие функции, которые традиционно считаются прерогативой человека.

8. В чем отличия дополненной реальности от дополненной виртуальности?

Выберите один или несколько ответов:

*а) это то, что в виртуальной реальности присутствуют объекты из настоящего мира, т.е. объединение физической реальности с виртуальной, делая их одним целым*;

б) это то, что модель предоставления повсеместного и удобного сетевого доступа к общему пулу конфигурируемых вычислительных ресурсов (таких как: серверы, приложения, сети, системы хранения и т.д.), которая может быть быстро предоставлена и освобождена от ненужной информации с минимальными человеческими затратами;

в) свойство интеллектуальных систем выполнять творческие функции, которые традиционно считаются прерогативой человека.

9. Имитационное моделирование – что это?

[[1]] создания и работы с цифровым [[2]], т.е. с [[3]] копией физического объекта или процесса. Это может быть [[4]], например, [[5]] звонков, движение железнодорожного транспорта, автомобилей, что-нибудь, связанное с [[6]] и т.д.

Вставьте недостающие слова:

1 – процесс, 2 – двойником, 3 - виртуальной, 4 - бизнес-процесс, 5 - логистикой, 6 маршрутизации.

10. Что такое цифровая тень?

 $[[1]]$  - это  $[[2]], [[3]]$  образ  $[[3]]$  реальности в режиме реального времени.

Вставьте недостающие слова:

1 – цифровой след, 2 – данные, 3 - виртуальный, 4 - физической.

#### **3.4 Перечень теоретических вопросов к зачету**

#### (для оценки знаний)

#### **Раздел 1. Цифровые компетенции в профессиональной деятельности**

- 1. В модель компетенции для инженерных кадров входят:…
- 2. Что включают в себя научно-исследовательские компетенции инженера?
- 3. Профессиональные компетенции инженера включают в себя…
- 4. Что такое цифровая компетентность?
- 5. Основные цифровые компетенции инженера.
- 6. Какие ресурсы помогают развивать универсальные компетенции специалистов?
- 7. Что такое социальные сети? Приведите примеры.
- 8. Использование социальных сетей в профессиональной деятельности.
- 9. К способам привлечения клиентов через социальные сети относится…

10. Что является характерной особенностью социальной сети?

- 11. Какие операции можно выполнять в геосоциальных сетях?
- 12. Одна из ведущих социальных сетей РФ?
- 13. Как создать документ в социальных сетях?
- 14. Принципы коллегиальной работы с документами в социальных сетях.
- 15. Как создать электронную таблицу в Google?
- 16. Что такое аккаунт?
- 17. Преимущества и недостатки работы в аккаунте.
- 18. Удаленная работа: ресурсы, преимущества, недостатки.
- 19. Как создать удаленную конференцию с помощью Teams?
- 20. Что подразумевается под проектным офисом?

#### **Раздел 2. Основы цифровизации экономики и транспорта: терминология, состояние, перспективы.**

1. Что оптимизирует цифровизация?

2. Назовите основные нормативные документы по цифровой экономике?

3. В чем отличия цифровизации от цифровой трансформации?

4. Фрейфорки цифровой трансформации – это…?

5. Опишите модель возможностей цифровой трансформации.

6. Что такое цифровая платформа?

7. Приоритетные цифровые технологии в профессиональной деятельности инженера.

8. Какие цифровые навыки пользуются наибольшей популярностью в деятельности инженера?

9. Приоритетные цифровые технологии в профессиональной деятельности инженера.

10. С помощью какого офисного приложения можно начать процесс автоматизации инженерных задач?

11. Что такое макрос?

12. Начало и конец макроса записывается в редакторе следующими операторами - …

13. Чем отличаются абсолютные ссылки от относительных?

14. Как выполнить ссылку на другой лист?

15. Какие инструменты приложения нужно использовать для предоставления совместного доступа к таблице?

16. Правила предоставления совместного доступа к таблицам?

17. Как настроить одновременную работу с таблицей и ячейкой нескольких пользователей?

18. Кто осуществляет контроль и управления доступом к таблице? И с помощью какой команды основного меню?

19. Какие настройки необходимо выполнить в MS Excel для работы с макросами?

20. Какая команда панели инструментов используется для изменения макроса?

21. Какие символы нельзя использовать в названии макроса?

22. Для чего предназначен оператор Range при написании макроса?

23. Как создать макрос в MS Excel?

24. Настройка формата данных в MS Excel?

25. Какие функции в MS Excel можно использовать для определения даты?

26. Что означает символ & в конструкциях в MS Excel?

27. Как присвоить макрос к элементу управления формами в MS Excel?

28. Какой оператор можно использовать в макросе для простейшей формы экранного выхода?

29. Какой тип файла необходимо выбрать при сохранения книги с макросами?

30. Перечислите перспективы развития цифровой экономики и транспорта.

#### **Раздел 3. Цифровые технологии в профессиональной деятельности**

1. Перечислите сквозные цифровые технологии.

2. BigData – основное понятие и предназначение данной технологии.

3. Методы обработки больших данных.

4. Отличия цифровых данных от большого объема данных?

5. Что такое дополненная реальность? В чем отличия дополненной реальности от дополненной виртуальности?

6. Предназначение смешанной реальности.

7. Блокчейн – это… Возможности использования технологии на железнодорожном транспорте.

8. Сферы применения блокчейн

9. Имитационное моделирование – предназначение данной технологии?

10. RPA – это технология…

11. Интеллектуальные системы?

12. Облачные вычисления предназначены?

13. Искусственный интеллект – это…

14. Нейротехнологии и их применение.

15. Ваш взгляд на внедрение робототехники.

16. Барьеры при внедрении цифровой трансформации?

17. Факторы цифровизации бизнеса?

18. Условия цифровизации бизнеса.

19. Этапы цифровизации бизнеса.

20. Для каких целей можно использовать 3D-принтер?

21. Предназначение 3D-сканера для решения производственных задач?

22. Сферы использования 3D-моделирования.

23. Этапы создания 3D-моделей.

24. Как расшифровать аббревиатуру BIM?

25. Что позволят оптимизировать использование BIM?

26. Что не является составляющим процесса автоматизации проектирования строительных объектов?

27. Рендер – это…

28. В каком масштабе должен создаваться BIM объект?

29. На основе чего подготавливается BIM объект?

30. BIM моделирование – это…

#### **Раздел 4. Цифровая трансформация на железнодорожном транспорте**

1. Нормативные документы по цифровой трансформации железнодорожного транспорта?

2. Основные направления развития информационных технологий железнодорожного транспорта.

3. Назовите основные цифровые платформы железнодорожного транспорта.

4. Что такое - мобильные приложения?

5. Что означает термин – предиктивная аналитика?

6. Высокоскоростная сеть передачи данных ОАО «РЖД» - это…

7. Что является цифровым двойником в ОАО «РЖД»?

8. Приоритеты ОАО «РЖД» в цифровой трансформации

9. Преимущества внедрения цифровой трансформации в ОАО «РЖД» для клиентов?

10. Какие технологии являются одними из составляющих цифровой трансформации?

11. Примеры цифровых двойников на железнодорожном транспорте

12. Непроизводственные процессы цифровой трансформации в ОАО «РЖД».

13. Ключевые цифровые проекты на железнодорожном транспорте.

14. Онлайн сервисы ОАО «РЖД».

15. Дополненная реальность в ОАО «РЖД».

16. Какие цифровые технологии используются для внедрения интернет вещей на железнодорожном транспорте?

17. Назовите мобильные приложения, внедряемые в структурных подразделениях инфраструктуры.

18. Принцип работы беспилотных локомотивов.

19. Какие ключевые показатели эффективности можно улучшить в бизнес-направлении «Оператор инфраструктуры».

20. ЦАДИ – это…

#### **3.6 Перечень типовых практических заданий к зачету**

(для оценки навыков и (или) опыта деятельности)

1. Сформировать алгоритм ремонта железнодорожного переезда: описать, построить блок-схему.

Задачей выполнения заданий является: формирование умения обучающихся логически мысли, формулировать свои мысли, разбить решение сложных задач на простые понятные шаги, графически изобразить алгоритм, чтобы понять, как эффективнее построить технологический процесс.

2. Подготовить таблицу с расчетом ремонта помещения. Написать макрос для изменения стиля. Добавить переключатели при изменении цен (базовый, умеренный, высокий).

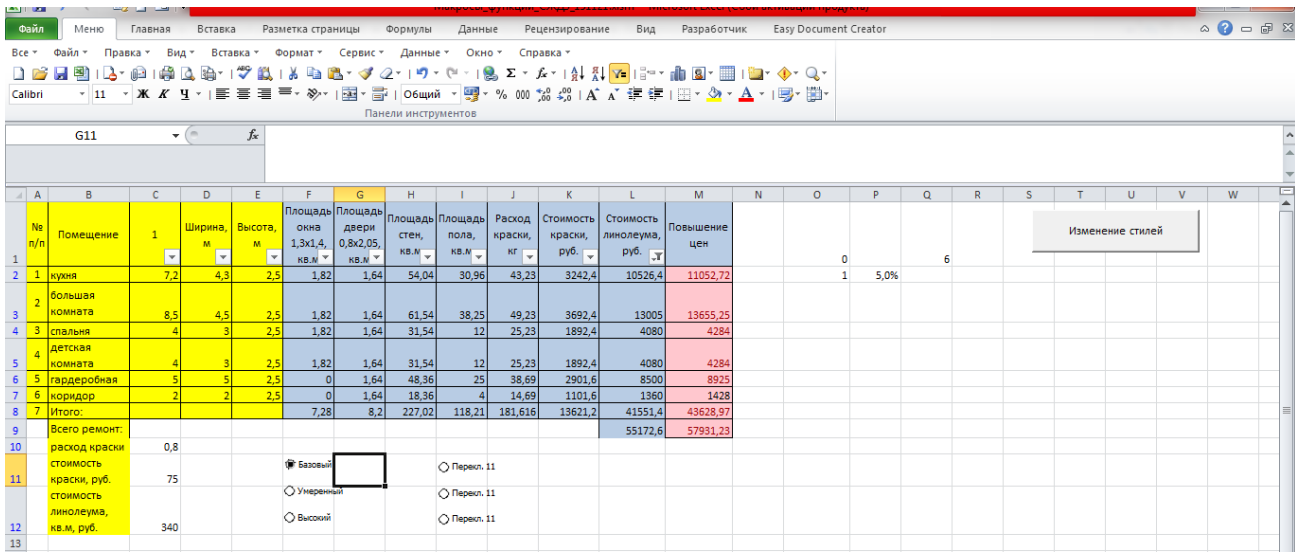

Задачей выполнения заданий к данной лабораторной работе является: повышение навыков обучающихся при автоматизации производственных задач с помощью написания макросов, использования элементов управления.

3. Создать таблицу используя Google docs, состоящую из 8 столбцов 25 строк.

Наименование столбцов: 1 - № п/п; 2 - Город; 3- Расстояние; 4- Стоимость товара; 5 - Стоимость доставки; 6 - ЕСЛИ; 7 - ИЛИ; 8 - И.

Условия заполнения таблицы: 1 - № п/п заполнить применив автозаполнение, 2 название города заполняется произвольно,  $3$  - расстояние заполняется в диапазоне от  $100$  до 550 км, 4 - стоимость товара заполняется в диапазоне от 1000 до 55 000, стоимость доставки от 450 до 1000. При этом остальные столбцы дают возможность бесплатной доставки при условии, что расстояние менее 200 км, а также стоимость товара более 2000. Определите эти города.

Запишите макрос на заливку ячеек, где применялись логические функции.

предоставить доступ к данному файлу в роли комментатора: kea.kaf.pph $@g$ mail.com и asalhanova01@gmail.com

4. Используя приложение MS Visio, создать 2 листа. На первом листе представить содержание дисциплины «Цифровые технологии в профессиональной деятельности». На втором листе представить блок-схему записи макроса.

5. В представленной файле, необходимо заполнить таблицу. Визуализировать данные столбцов: выручка, прибыль, расходы. При заполнении таблицы использовать функции!

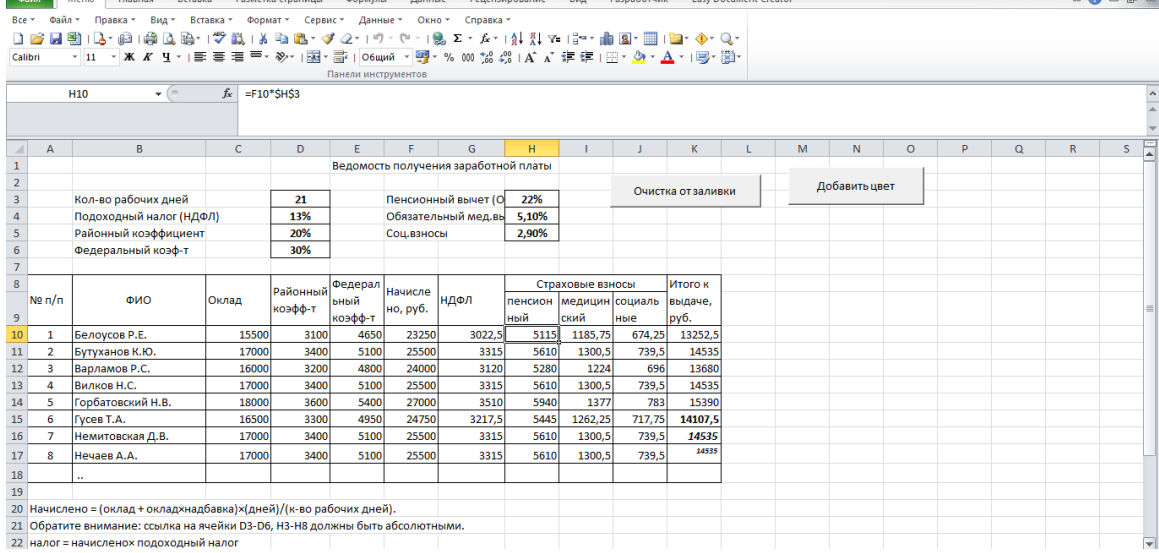

6. В программе Blender построить цифрового двойника чашки с ручкой.

## **4. Методические материалы, определяющие процедуру оценивания знаний, умений, навыков и (или) опыта деятельности**

В таблице приведены описания процедур проведения контрольно-оценочных мероприятий и процедур оценивания результатов обучения с помощью оценочных средств в соответствии с рабочей программой дисциплины.

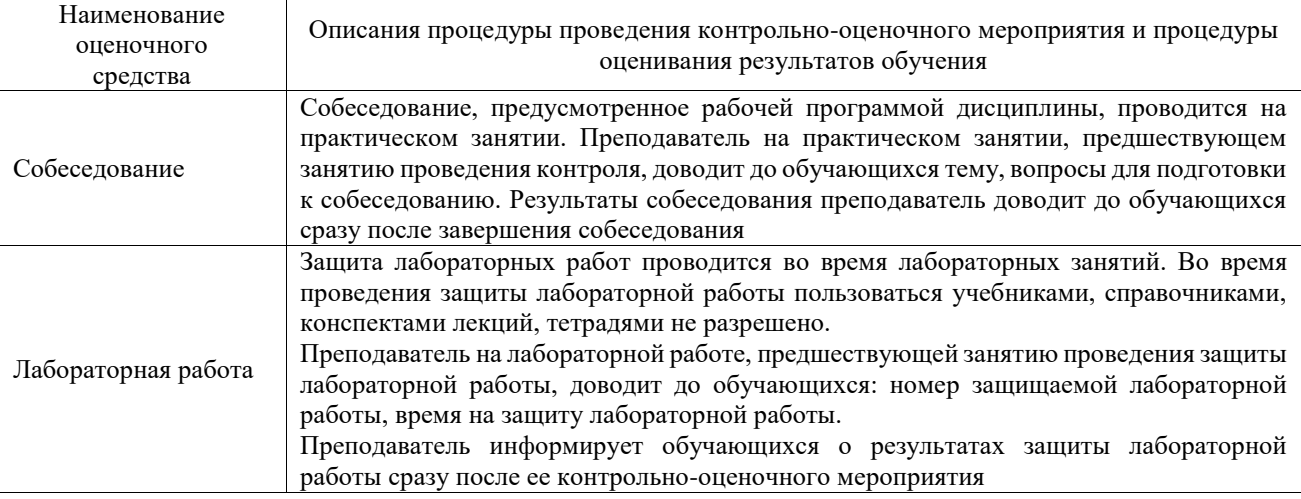

Для организации и проведения промежуточной аттестации составляются типовые контрольные задания или иные материалы, необходимые для оценки знаний, умений, навыков и (или) опыта деятельности, характеризующих этапы формирования компетенций в процессе освоения образовательной программы.

Перечень теоретических вопросов и типовые практические задания разного уровня сложности для проведения промежуточной аттестации обучающиеся получают в начале семестра через электронную информационно-образовательную среду ИрГУПС (личный кабинет обучающегося).

#### **Описание процедур проведения промежуточной аттестации в форме зачета и оценивания результатов обучения**

При проведении промежуточной аттестации в форме зачета преподаватель может воспользоваться результатами текущего контроля успеваемости в течение семестра. С целью использования результатов текущего контроля успеваемости, преподаватель подсчитывает среднюю оценку уровня сформированности компетенций обучающегося (сумма оценок, полученных обучающимся, делится на число оценок).

#### **Шкала и критерии оценивания уровня сформированности компетенций в результате изучения дисциплины при проведении промежуточной аттестации в форме зачета по результатам текущего контроля**

#### **(без дополнительного аттестационного испытания)**

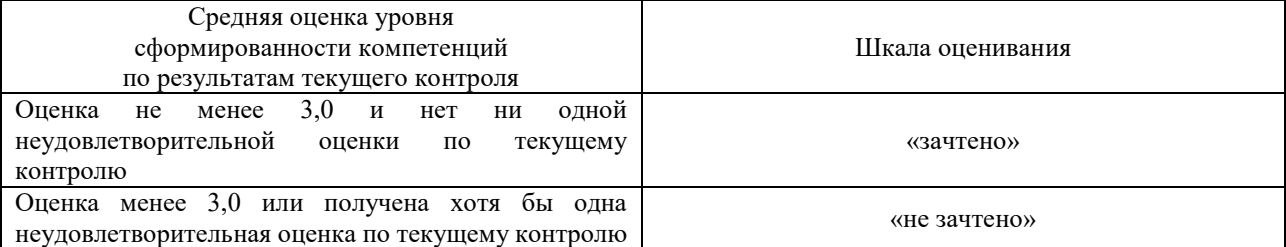

Если оценка уровня сформированности компетенций обучающегося не соответствует критериям получения зачета без дополнительного аттестационного испытания, то промежуточная аттестация проводится в форме собеседования по перечню теоретических вопросов и типовых практических задач или в форме компьютерного тестирования.

Промежуточная аттестация в форме зачета с проведением аттестационного испытания проходит на последнем занятии по дисциплине.

При проведении промежуточной аттестации в форме компьютерного тестирования вариант тестового задания формируется из фонда тестовых заданий по дисциплине случайным образом, но с условием: 50 % заданий должны быть заданиями открытого типа и 50 % заданий – закрытого типа.